# **EL DISCO DURO**

## **TABLA DE CONTENIDO**

## INTRODUCCION

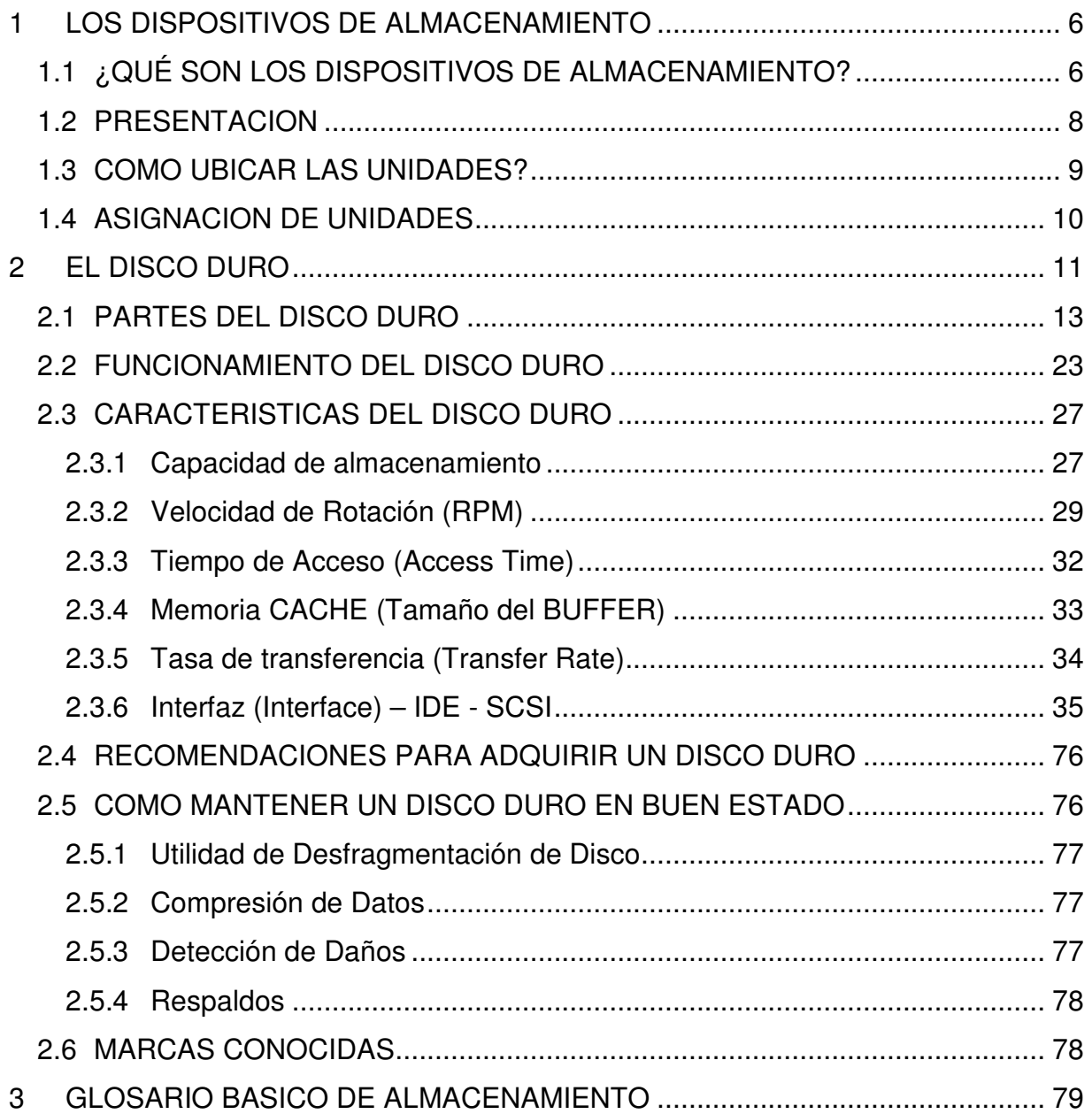

## **BIBLIOGRAFIA**

## **INTRODUCCION**

El presente trabajo tiene por objetivo conocer de manera detallada y didáctica las características y tecnología del disco duro como medio de almacenamiento secundario masivo.

El texto se compone de dos capítulos: En el primero se presentan los conceptos generales sobre dispositivos de almacenamiento, en el segundo se describe de manera detallada el disco duro y su arquitectura.

Para componer este documento se empleó la plataforma de Internet, localizando mediante los buscadores de páginas web en español (Yupi, Yahoo y AltaVista) aquellas páginas en Latinoamérica que presentaban contenido referente a los discos duros. Una vez localizadas se bajó su texto y las gráficas correspondientes para ser organizadas en un solo documento mediante el procesador de textos MsWord97.

#### **La Evolución de Tecnología del Almacenamiento en Masa**

Antes de la aparición de las primeras computadoras comerciales electrónicas en 1951, almacenamiento en "masa" (Aunque pequeño por los estándares actuales) era una necesidad.

En 1957, se introdujo como un componente de IBM RAMAC la primera unidad de discos duros 350. Requirió 50 discos de 24 pulgadas para guardar cinco megabytes (millón bytes, se abrevió MB) de datos y costó bruscamente US\$35.000 por año o arrendarlo a US\$7.000 por megabyte anual.

La revolución de la computadora personal a comienzos de 1980 cambió todo, es la introducción de los primeros discos duros pequeños. Eran discos de 5.25 pulgadas los que manejaban de 5 a 10 MB de almacenamiento- el equivalente de 2.500 a 5.000 páginas de tecleo de información- en un aparato del tamaño de la caja de un zapato pequeño. Al tiempo se consideró que una capacidad de almacenamiento de 10 MB era demasiado grande para una llamada computadora "personal".

Los primeros PCS usaron discos flexibles trasladables como aparatos de almacenamiento casi exclusivamente. El término "disco blando" con precisión se refiere a los primeros discos para PC de 8 y 5.25 pulgadas que tuvieron éxito.

Los discos internos de hoy, más pequeños, se construyen 3.5 pulgadas de forma similar a los anteriores, pero se albergan en un casco de plástico rígido, que es más durable que el techado flexible de los discos más grandes.

Con la introducción del IBM PC/XT en 1983, el disco duro también volvió a ser un componente normal de computadoras personales. La descripción "duro" se usa porque los discos internos que contienen los datos se sostienen en una unidad de aluminio rígido que los liga. Estos discos, se cubren con un material magnético de mejor duración y calidad que el plástico utilizado en los discos blandos. La vida útil de una unidad de discos duros, están en función de la unidad del discos que lee/escribe (cabeza): en un disco duro, las cabezas no tienen un contacto directo con la unidad de almacenamiento, por el contrario en un disco blando la cabeza que lee/escribe esta en directo contacto, con lo que causa un deterioro con el uso.

Rápidamente hubo una descenso en los precios por los discos duros lo que significaron que a mediados de 1980, un disco de por lo menos 20 MB de capacidad era un componente normal de la mayoría de PCs. Aunque los discos flexibles se seguían usando ya que se consideraban como un medios para la carga de software y transporte y archivo de datos vitales.

Como cualquier otro producto de la industria de la electrónica, la unidad de discos duros no estaba exenta a la miniaturización. A mediados de 1980 el disco 5.25 pulgadas se había encogido considerablemente en cuanto a su altura.

Por 1987 unidades de discos duros de 3.5 pulgadas empezaron a aparecer. Éstas unidades pequeñas pesan como una libra y son del tamaño de una agenda. Estos fueron integrados dentro de computadores de escritorio y más tarde se incorporaron a los primeros en de verdad llamados computadoras portátiles (laptops) -peso promedio bajo 12 libras. La unidad de 3.5 pulgadas rápidamente volvió a ser la norma para los computadores de escritorio y sistemas portátiles que requerían menos que 500 MB capacidad. Altura también se encoge con la introducción del disco de 1 pulgada de alto, dispositivos de 'bajo perfil'.

Así como la forma de 3.5 pulgadas ganaba aceptación, todavía una forma más pequeña, de 2,5 pulgadas, poco a poco apareció en la escena.

No sorprende que la marcha a la miniaturización no se detuvo con 2.5 pulgadas. Alrededor de 1992 varios modelos 1.8 pulgadas aparecieron, peso sólo unas onzas y entrega capacidades de hasta 40 MB. Igualmente aparecieron con formato de 1.3 pulgadas, del tamaño de una fosforera. Factores de forma más pequeños por supuesto, no eran necesariamente mejor que los más grandes.

Desde su introducción, el disco duro se ha vuelto la forma más común de almacenamiento en masa para computadoras personales. Fabricantes han hecho grandes avances en capacidad, tamaño y ejecución. Hoy, el formato de 3.5 pulgadas, es capaz de manejar y acceder a millones de datos (gigabyte GB) mientras el computador esta accediendo a las aplicaciones multimedia, gráficos de alta calidad, gestión de redes, y aplicaciones de las comunicaciones. Y, según el tamaño maneja no sólo el equivalente de cientos de miles de páginas de información, sino que también recupera un dato o artículo determinado en sólo unas milésimas de segundo. Aún más, con el transcurrir del tiempo cada vez es más barato la unidad de disco.

#### The Evolution of the Hard Disk Drive

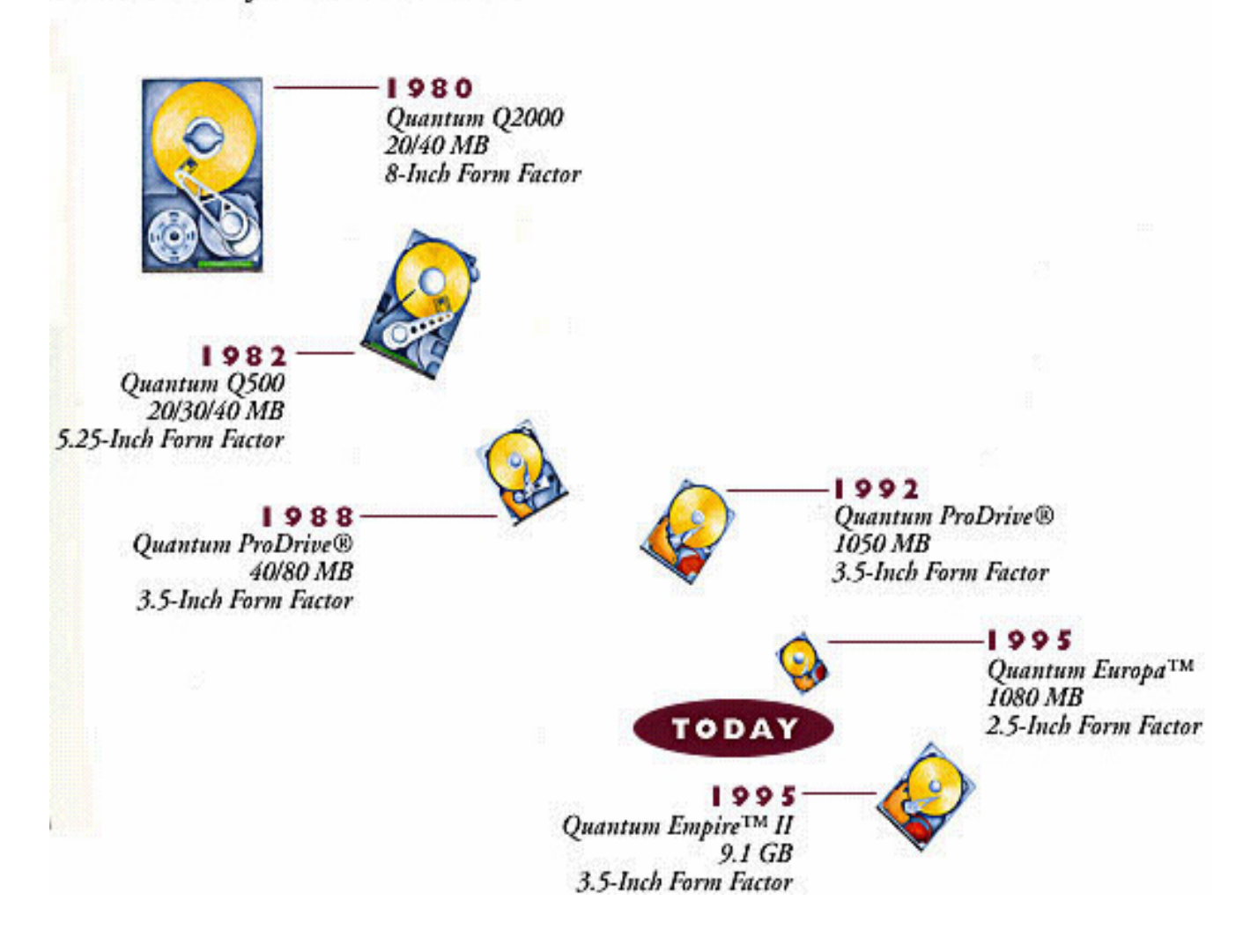

#### Pág. # 6

## **1 DISPOSITIVOS DE ALMACENAMIENTO**

## **1.1 ¿QUÉ SON LOS DISPOSITIVOS DE ALMACENAMIENTO?**

La memoria de la computadora (RAM) es un lugar provisional de almacenamiento para los archivos que usted usa. La mayoría de la información guardada en la RAM se borra cuando se apaga la computadora. Por lo tanto, su computadora necesita formas permanentes de almacenamiento para guardar y recuperar programas de software y archivos de datos que desee usar a diario. Los dispositivos de almacenamiento (también denominados unidades) fueron desarrollados para satisfacer esta necesidad.

Los siguientes constituyen los tipos más comunes de dispositivos de almacenamiento:

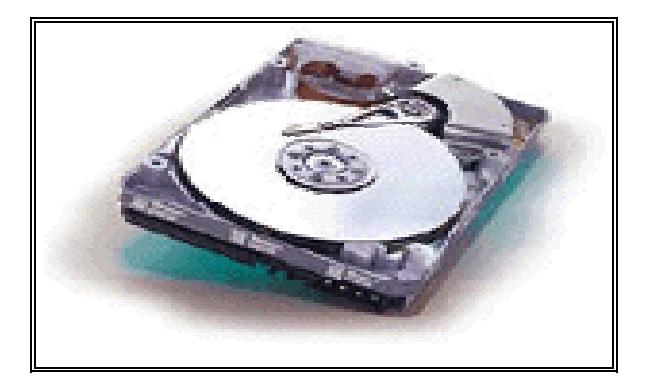

- Unidades de Disco Duro
- Unidades de Disquete
- Unidades de compresión ZIP
- Unidades de CD
- Unidades DVD
- Unidad para Cinta

## Almacenamiento Secundario

"El diseño dependerá de las limitantes del medio y del ambiente"

Si los archivos se almacenaran en memoria (RAM), no existiría una disciplina para el estudio del manejo de archivos

Diferencias entre memoria primaria y secundaria:

- La primera es considerablemente más rápida en comparacion con la segunda
- La primera posee un acceso aleatorio y la segunda no
- La primera es demasiado cara:

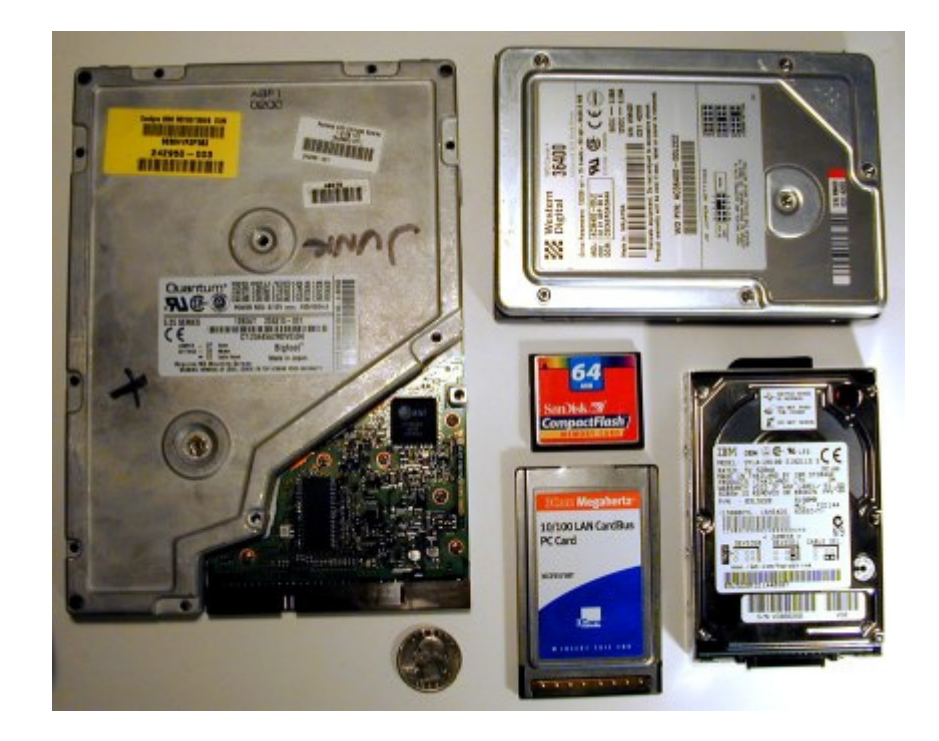

#### 1.2Tipos de discos

Disk Drives= Discos magnéticos

Pero no todos los discos son iguales:

- **Magnéticos** 
	- o Discos Duros (Hard Disk)
	- $\circ$  Diskette (Floppy) 3.5", 5 1/4" 8"
	- o Discos Removibles (Disk Cartridges)
		- Iomega Zip (100Mb)
		- $-$  Jaz (1Gb)
- **Opticos**

### **1.3 PRESENTACION**

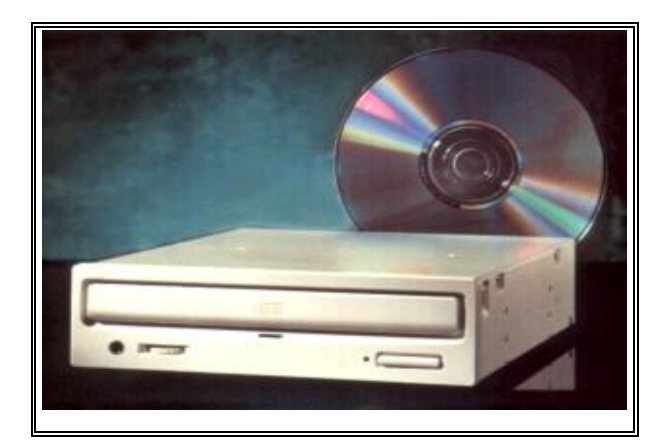

Todas las Computadoras Personales actuales disponen de una unidad de disco duro, una unidad de disquetes y una unidad de CD ya instaladas. Para usar estos dispositivos de almacenamiento de manera adecuada, usted debe saber cómo

encontrarlos en la computadora y cómo se denominan al guardar y recuperar información.

### **1.4 COMO UBICAR LAS UNIDADES?**

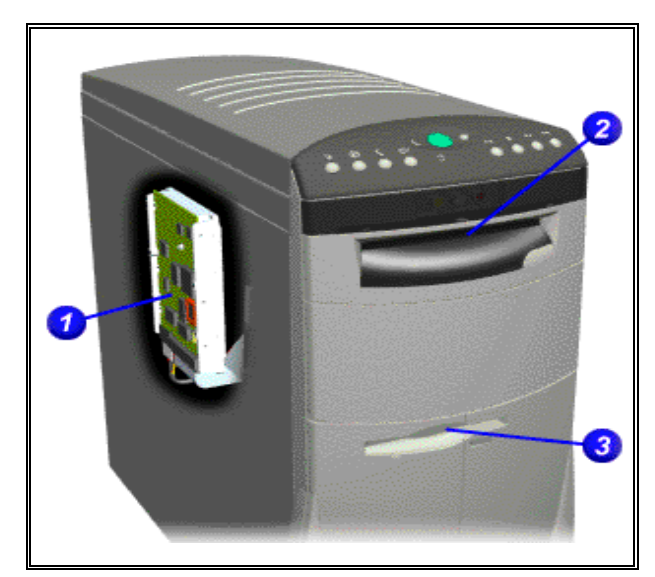

La unidad de disco duro (**1)** se encuentra adentro de la computadora y no es necesario obtener acceso a la misma. Puede obtener acceso a la unidad de CD (**2)** y la unidad de disquetes desde el panel frontal de la computadora. La unidad de CD consiste en un dispositivo de 5,25 pulgadas con una ranura cubierta o

con una bandeja deslizable, un botón de carga/expulsión y un indicador de actividad luminoso. La unidad de disquetes (**3)** consiste en un dispositivo de 3,5 pulgadas con una ranura cubierta, un botón de expulsión y un indicador de actividad luminoso. Para ver la ubicación de estas unidades, seleccione la computadora de la lista que se encuentra al fondo de esta página.

#### **1.5 ASIGNACION DE UNIDADES**

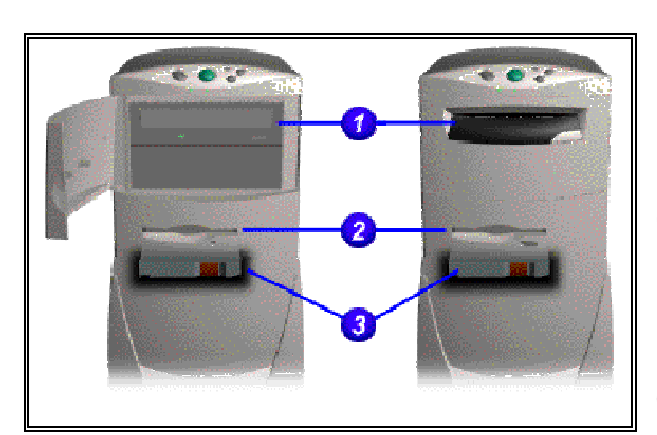

Usted debe saber la designación (la letra) de la unidad para que puede indicarle a la computadora dónde guardar los archivos o dónde recuperar los archivos que necesita. Las unidades se designan por letra del alfabeto. La unidad de disco duro

es designa comúnmente con la letra C, la unidad de disquetes con la A y la unidad de CD con la D.

Para averiguar la designación de una unidad instalada en la computadora, haga doble clic en el icono **Sistema** en el **Panel de Control.** Haga clic en la lengüeta **Administrador de Dispositivos** y haga doble clic en el dispositivo de su elección. Bajo la lengüeta **Configuraciones**, usted verá la asignación actual de letras de unidades.

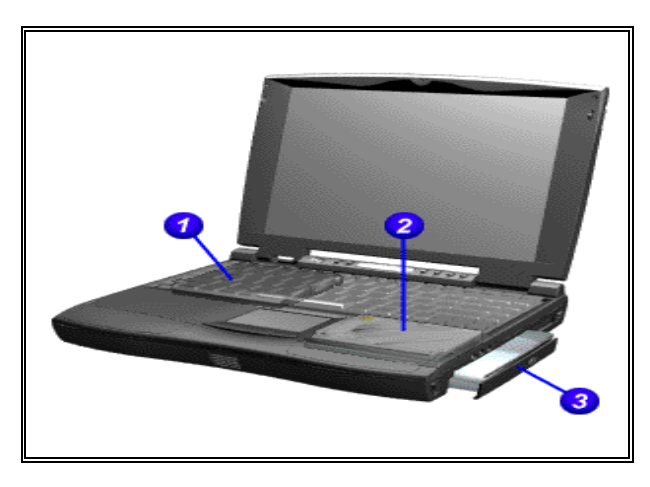

- 1. Unidad de Disco Duro
- 2. Unidad de CD

3. Unidad de Disquetes La unidad de disco duro se designa como unidad C, la unidad de CD como unidad D y la unidad de disquete como unidad A. Sin embargo, si la unidad de disco duro

está particionada, se designa como C y D, y la unidad de CD queda como unidad E.

## **2 EL DISCO DURO**

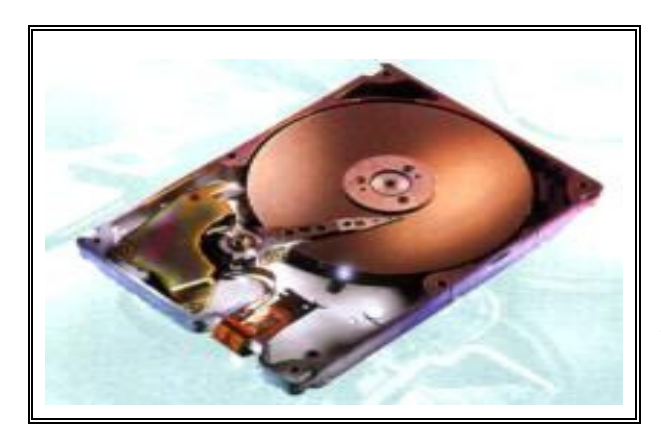

El disco duro es el sistema de almacenamiento más importante de su computador y en el se guardan los archivos de los programas - como los sistemas operativo D.O.S. o Windows 95, las hojas de cálculo (Excel, Qpro, Lotus) los

procesadores de texto (Word, WordPerefct, Word Star, Word Pro), los juegos (Doom, Wolf, Mortal Kombat) - y los archivos de cartas y otros documentos que usted produce.

La mayoría de los discos duros en los computadores personales son de tecnología **IDE** (**Integrated Drive Electronics**), que viene en las tarjetas controladoras y en todas las tarjetas madres (**motherboard)** de los equipos nuevos. Estas últimas reconocen automáticamente (**autodetect**) los discos duros que se le coloquen, hasta un tamaño de 2.1 **gigabytes**.

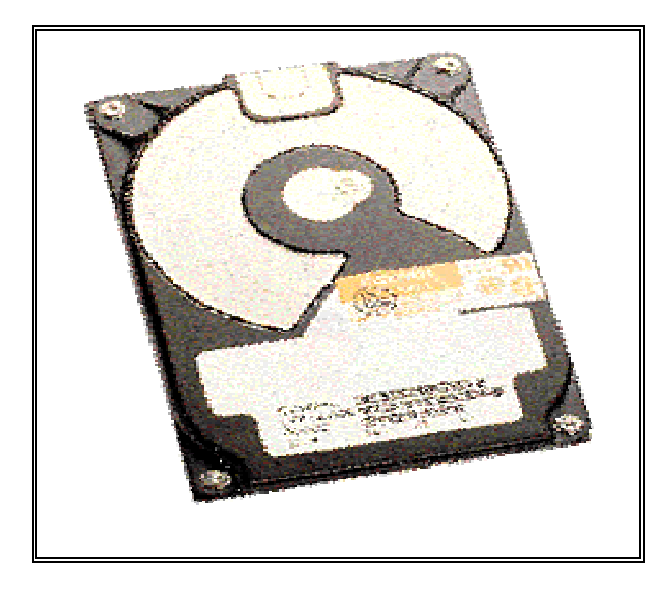

La tecnología **IDE** de los discos duros actuales ha sido mejorada y se le conoce como **Enhaced IDE** (**EIDE**), permitiendo mayor transferencia de datos en menor tiempo. Algunos fabricantes la denominan **Fast ATA-2**. Estos discos duros son más rápidos y su capacidad de almacenamiento supera un **gigabyte**. Un **megabyte**

(**MB**) corresponde aproximadamente a un millón de caracteres y un **gigabyte**  (**GB**) tiene alrededor de mil **megabytes**. Los nuevos equipos traen como norma discos duros de 1.2 **gigabytes**.

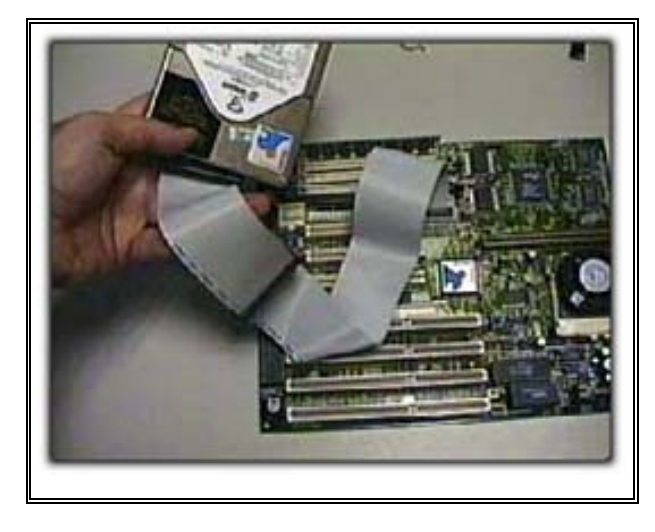

Las **motherboards** anteriores con procesadores **386**, y las primeras de los **486**, reconocen solo dos discos duros, con capacidad hasta de 528 **megabytes** cada uno y no tienen detección automática de los discos. Para que estas **motherboards** reconozcan discos duros de mayor capacidad, debe usarse un programa

(**disk manager**) que las engaña, haciéndoles creer que son de 528 megabytes.

Si su computador es nuevo, la **motherboard** le permite colocar hasta cuatro unidades de disco duro. El primer disco duro se conoce como **primario master**, el segundo como **primario esclavo**, el tercero como **secundario master** y el cuarto como **secundario esclavo**. El **primario master** será siempre el de arranque del computador (**C :\>**).

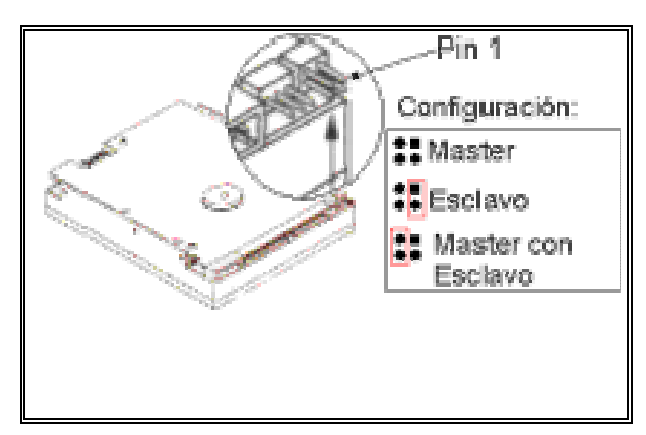

La diferencia entre **master** y **esclavo** se hace mediante un pequeño puente metálico (**jumper**) que se coloca en unos conectores de dos paticas que tiene cada disco duro. En la cara superior del disco aparece una tabla con el dibujo de cómo

hacer el puente de **master**, **esclavo** o **master con esclavo presente**.

## **2.1 PARTES DEL DISCO DURO**

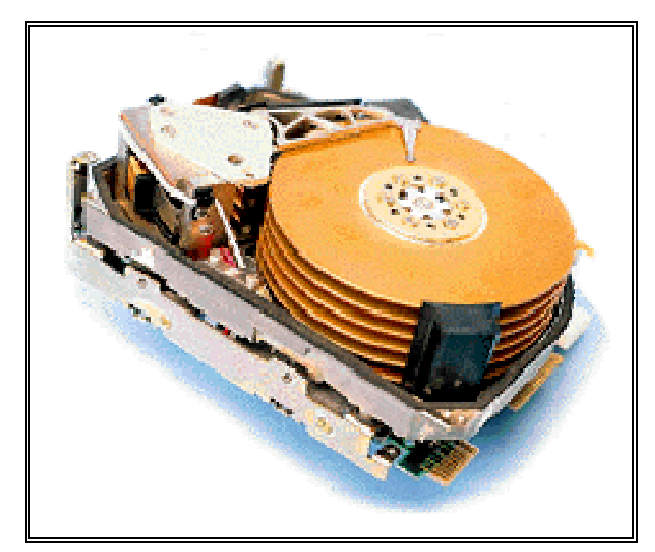

La estructura física de un disco es la siguiente: un disco duro se organiza en platos (PLATTERS), y en la superficie de cada una de sus dos caras existen pistas (TRACKS) concéntricas, como surcos de un disco de vinilo, y las pistas se dividen en sectores (SECTORS). El disco duro tiene una cabeza (HEAD) en

cada lado de cada plato, y esta cabeza es movida por un motor servo cuando busca los datos almacenados en una pista y un sector concreto.

El concepto "cilindro" (CYLINDER) es un parámetro de organización: el cilindro está formado por las pistas concéntricas de cada cara de cada plato que están situadas unas justo encima de las otras, de modo que la cabeza no tiene que moverse para acceder a las diferentes pistas de un mismo cilindro.

En cuanto a organización lógica, cuando damos formato lógico (el físico, o a bajo nivel, viene hecho de fábrica y no es recomendable hacerlo de nuevo, excepto en casos excepcionales, pues podría dejar inutilizado el disco) lo que hacemos es agrupar los sectores en unidades de asignación (CLUSTERS) que es donde se almacenan los datos de manera organizada. Cada unidad de asignación sólo puede ser ocupado por un archivo (nunca dos diferentes), pero un archivo puede ocupar más de una unidad de asignación.

Un disco duro está formado por una serie de discos o platillos apilados unos sobre otros dentro de una carcasa impermeable al aire y al polvo. Son de aluminio y van recubiertos de una película plástica sobre la que se ha diseminado un fino polvillo de óxido de hierro o de cobalto como material magnético.

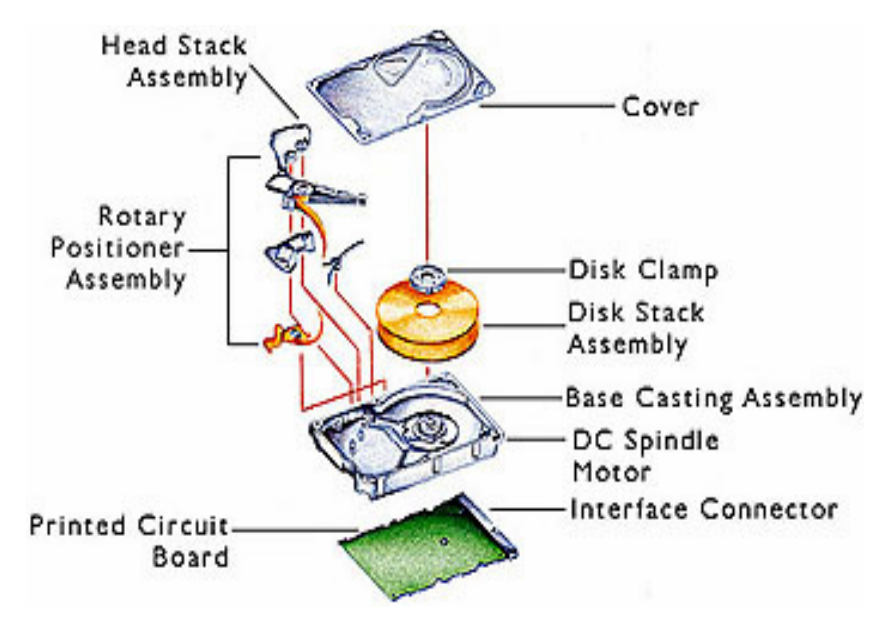

#### **Estructura interna de un disco duro.**

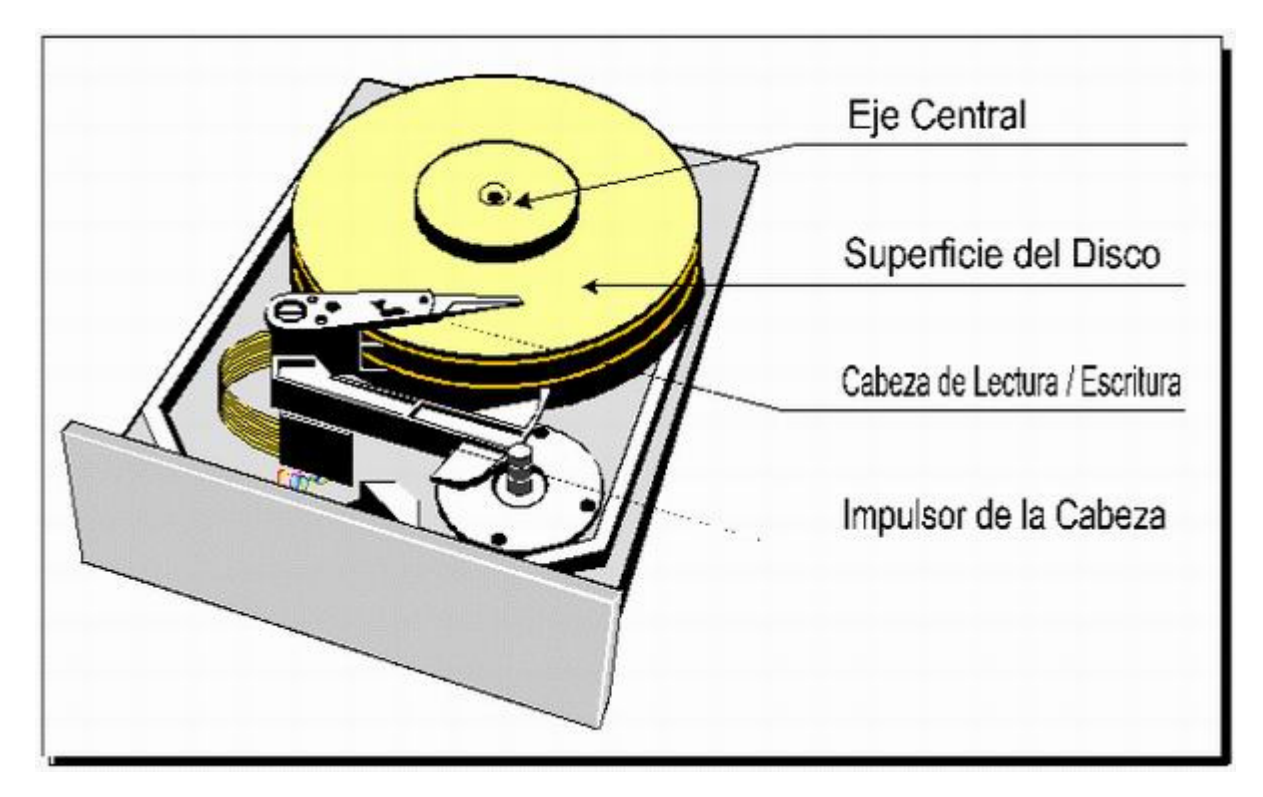

Los más comunes son los platillos de 3,5 pulgadas (8,9 cm). Cada disco tiene dos caras ya cada una de ellas le corresponde una cabeza de lectura / escritura soportada por un brazo. En la práctica, estos brazos situados entre dos platillos contienen dos cabezas de lectura / escritura. La palabra cabeza se utiliza para designar a una cara. Así, se dirá por ejemplo, que un disco de siete platillos donde se emplean todas las caras, tiene catorce cabezas.

La superficie de los platillos se divide en pistas concéntricas numeradas desde la parte exterior empezando por la pista número 0. Cuántas más pistas tenga un disco de una dimensión determinada, más elevada será su densidad, y por tanto, mayor será su capacidad.

Todas las cabezas de lectura / escritura se desplazan a la vez, por lo que es más rápido escribir en la misma pista de varios platillos que llenar los platillos uno después de otro. El conjunto de pistas del mismo número en los diferentes platillos se denomina cilindro.

Así por ejemplo, el cilindro 0 será el conjunto formado por la pista 0 de la cara 0, la pista 0 de la cara 1, la pista 0 de la cara 2, la pista 0 de la cara 3, etc. Un disco duro posee, por consiguiente, tantos cilindros como pistas hay en una cara de un platillo.

Las pistas están divididas a su vez en sectores con un número variable de 17 a más de 50. Estos sectores poseen varios tamaños: los situados más cerca del centro son más pequeños que los del exterior, aunque almacenan, sin embargo, la misma cantidad de datos, 512 bytes. La densidad, pues, es mayor en los sectores internos que en los externos.

Los discos duros más modernos que utilizan un procedimiento denominado Zone-bit-recording colocan un número de sectores distinto en función del diámetro de la pista.

En los discos duros más antiguos el número de sectores es el mismo para cada pista. Seria lógico pensar que todos los discos duros tienen un número par de cabezas ya que hay un número par de caras de los platillos. Sin embargo, en la práctica, una cara de un platillo puede contener informaciones específicas que sirven para el posicionamiento de las cabezas.

Por este motivo, hay discos que tienen un número impar de cabezas. De igual forma, es posible reservar también uno o varios cilindros.

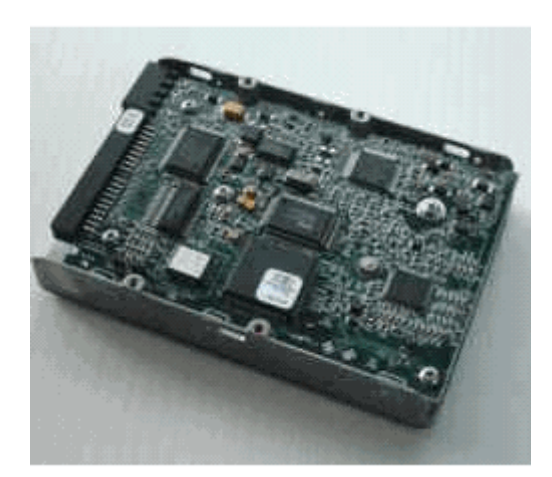

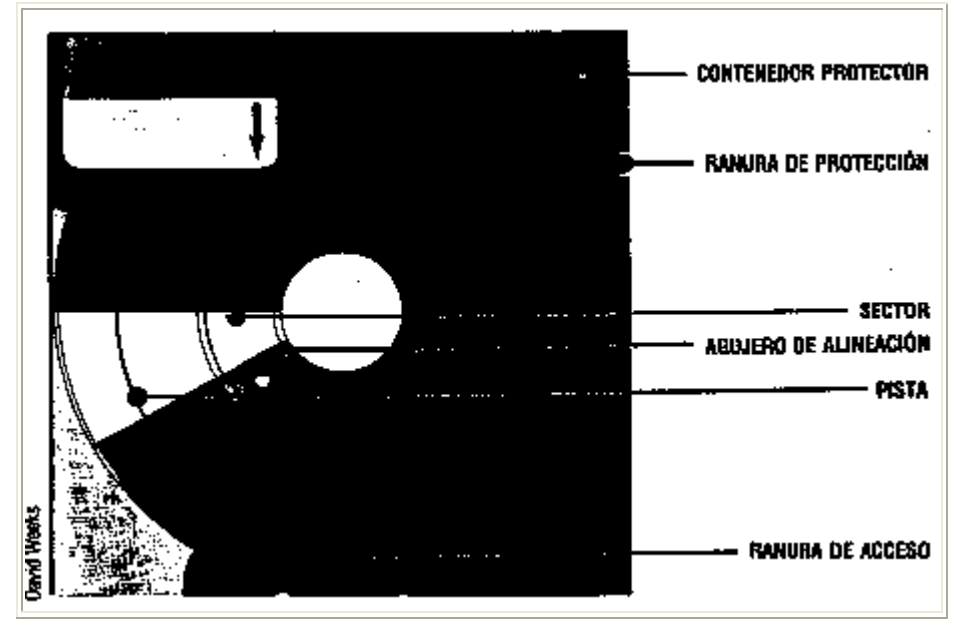

Floppy 5 1/4 "

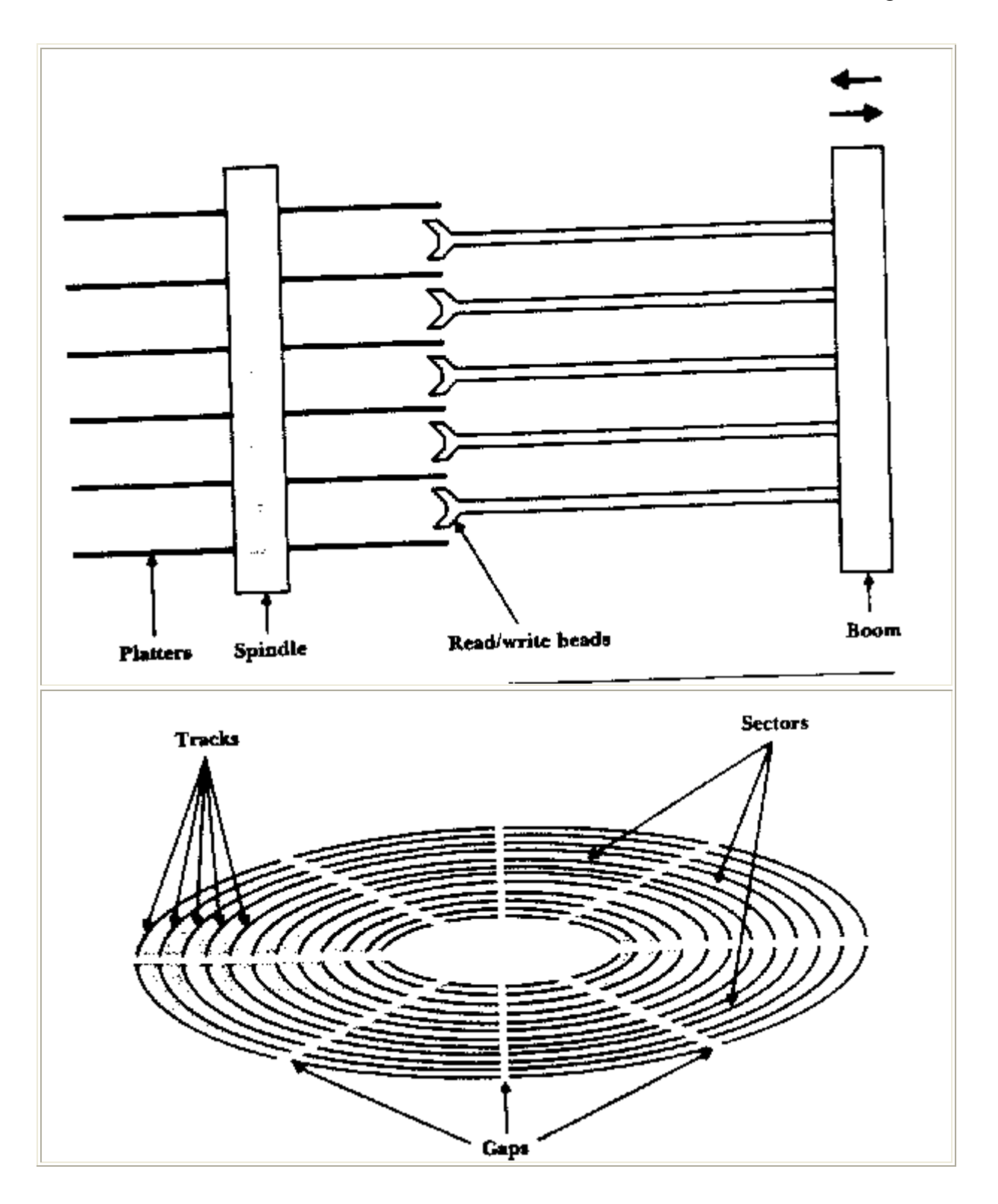

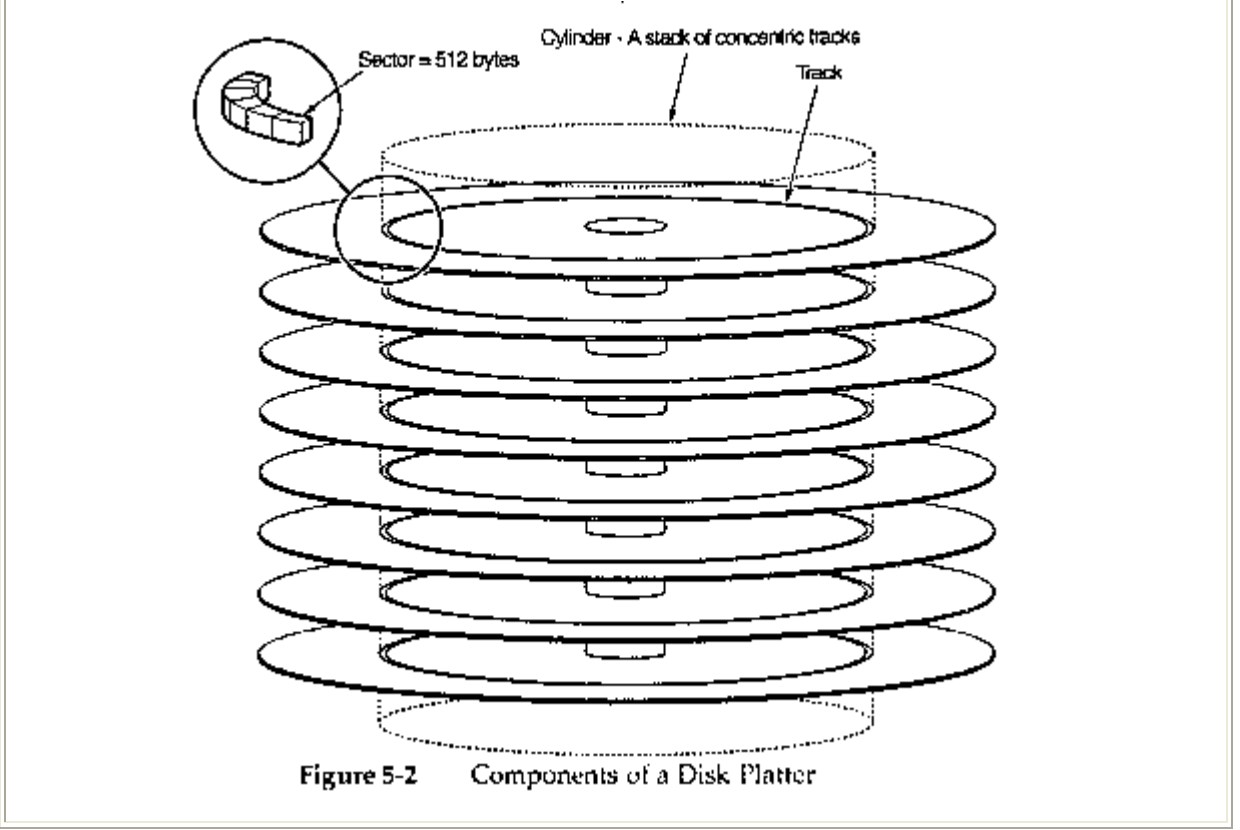

Partes de un disco duro

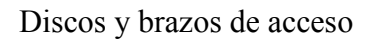

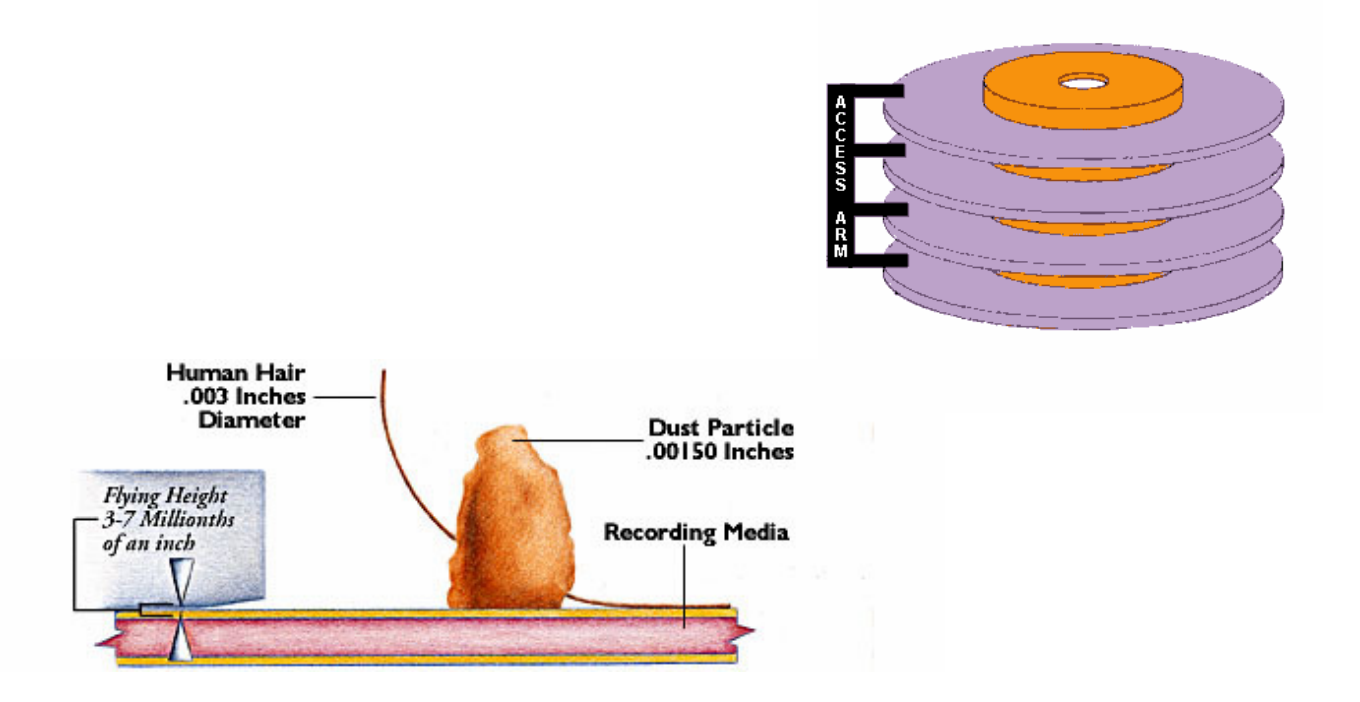

Tracks, Cylinders, and Sectors

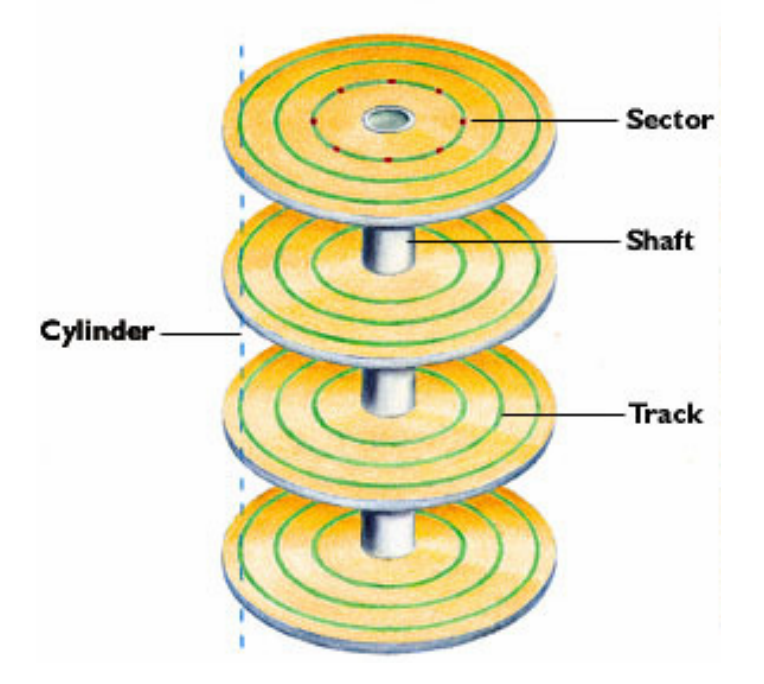

#### Organización de los sectores

- Al principio no eran adyacentes, existía un factor de intercalamiento de 3 o 5
- Actualmente gracias a las velocidades de los discos si pueden estar adyacentes

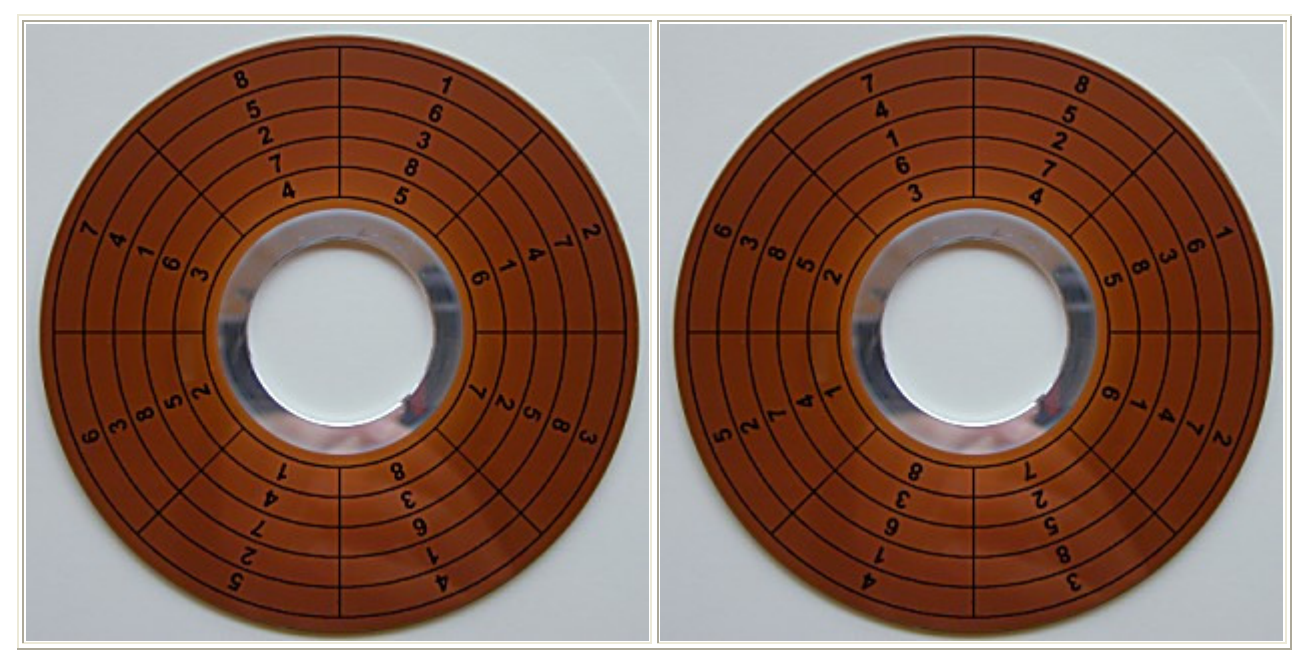

1 plato de disco con 2 caras y un intercalamiento de 3

#### **Clusters**

- Relacionado a cómo ve el Sistema Operativo al disco
- Son un número fijo de sectores continuos (grupo)
- Permiten que se lean "clusters" y asi evitar tener que leer sector por sector
- El número de sectores agrupados se puede ajustar en la mayoría de los OS (1-65535), default 3512
- Tip: clusters grandes para archivos grandes y viceversa

#### Extents

- Cuando un archivo no puede estar en sectores contiguos ocurre un "extent"
- Si hay demasiados extents tenemos un problema porque se incrementa el tiempo de acceso a disco

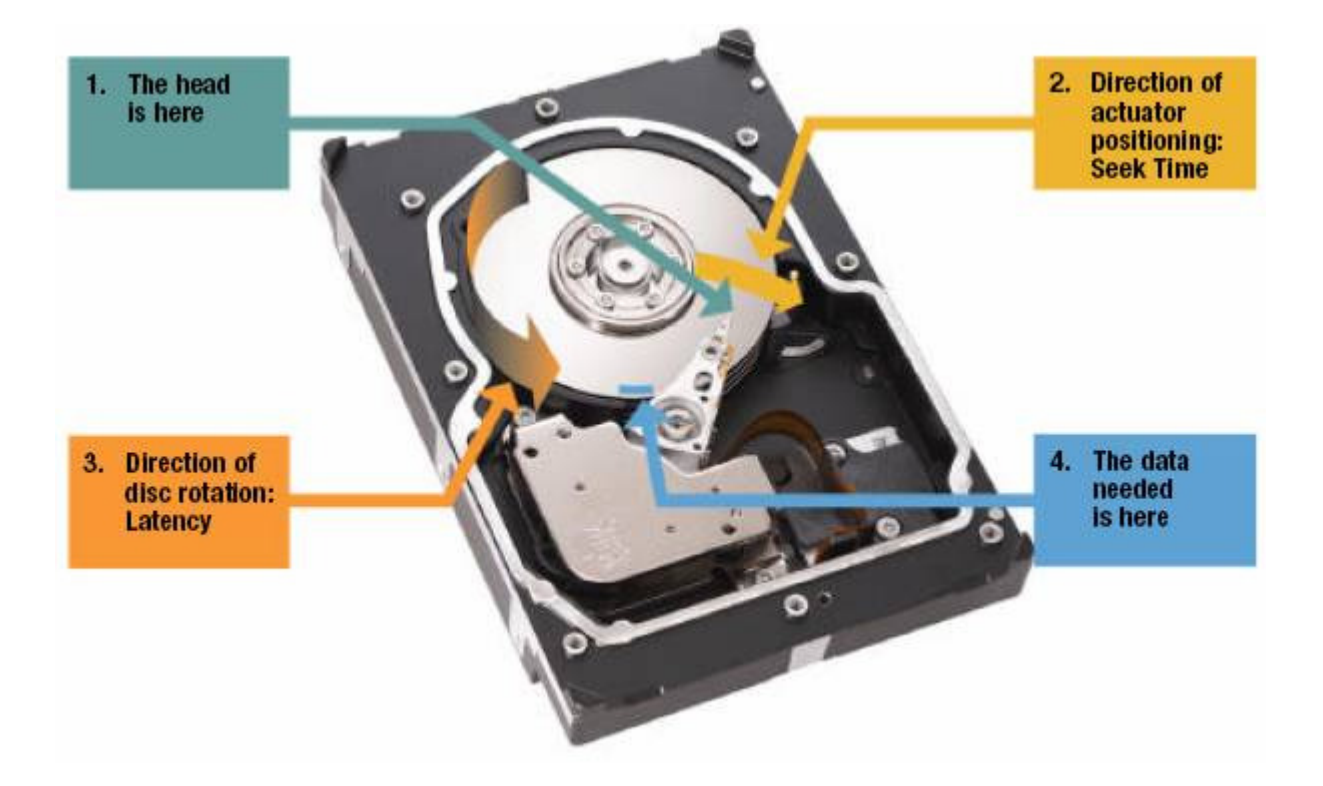

#### Fragmentación Interna

• Sucede cuando un archivo no es del mismo tamaño que los sectores o clusters

#### Cálculos para conocer información de los discos duros

CAPACIDAD DE Track  $= #$  DE SECTORES POR TRACK X bytes por sector Capacidad de Cilindro =  $#$  DE SECTORES POR cylinder X capacidad de track Capacidad de Drive  $= #$  de cilindros x capacidad de cilindro

Número de bytes por sector=512 Número de sectores por track=63 Número de tracks por cilindro=16 Número de cilindros=4092

63\*512=32256 16\* 32256=516096  $4092*516096=2,111,864,832 = 2.1$  Gb

Número de bytes por sector=512 Número de sectores por track=63 Número de tracks por cilindro=16 Número de cilindros=6279

63\*512=32256 16\* 32256=516096 59321\*516096= 30,615,330,816=30 Gb

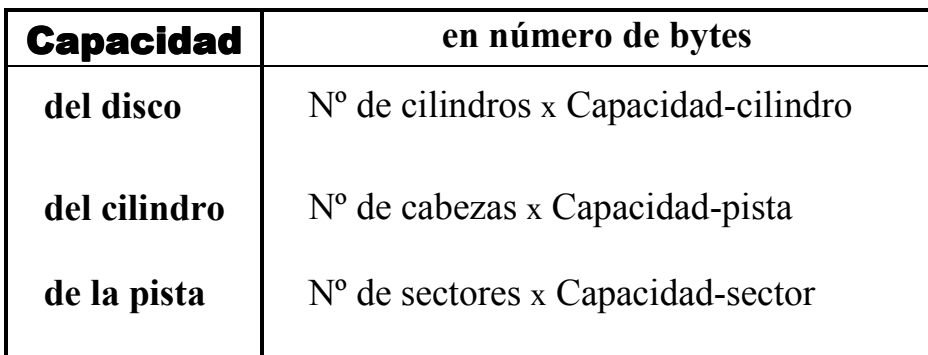

 $\rightarrow$  Considerar un disco duro cuyo sector da cabida a 512 bytes; en cada pista hay 15 sectores; en cada cilindro 10 pistas y por último, el disco dispone de 1024 cilindros. Se sabe también que el disco gira a 4500 revoluciones por minuto y

que su velocidad de trasferencia es de 500 Kb por segundo. Es posible calcular con esta información cuánto tiempo está la cabeza lectora encima de un sector?.

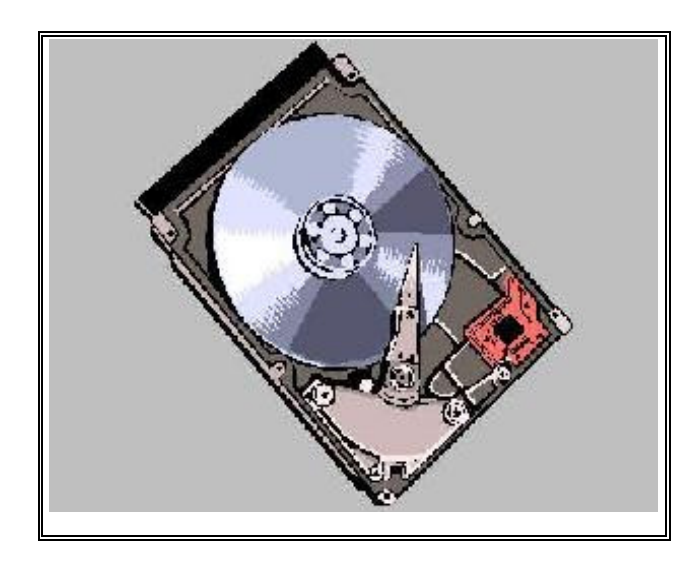

## **2.2 FUNCIONAMIENTO DEL DISCO DURO**

Cuando usted o el software indica al sistema operativo a que deba leer o escribir a un archivo, el sistema operativo solicita que el controlador del disco duro traslade los cabezales de lectura/escritura a la tabla de asignación de archivos (FAT). El sistema operativo lee la FAT para determinar en qué punto

comienza un archivo en el disco, o qué partes del disco están disponibles para guardar un nuevo archivo.

Los cabezales escriben datos en los platos al alinear partículas magnéticas sobre las superficies de éstos. Los cabezales leen datos al detectar las polaridades de las partículas que ya se han alineado.

Es posible guardar un solo archivo en racimos diferentes sobre varios platos, comenzando con el primer racimo disponible que se encuentra. Después de que el sistema operativo escribe un nuevo archivo en el disco, se graba una lista de todos los racimos del archivo en la FAT.

Un ordenador funciona al ritmo marcado por su componente más lento, y por eso un disco duro lento puede hacer que tu MAQUINA sea vencida en prestaciones por otro equipo menos equipado en cuanto a procesador y cantidad de memoria, pues de la velocidad del disco duro depende el tiempo necesario para cargar tus programas y para recuperar y almacenar tus datos.

#### **Como funciona un disco duro**

- Una caja metálica hermética protege los componentes internos de las partículas de polvo; que podrían obstruir la estrecha separación entre las cabezas de lectura / escritura y los discos, además de provocar el fallo de la unidad a causa de la apertura de un surco en el revestimiento magnético de un disco.
- En la parte inferior de la unidad, una placa de circuito impreso, conocida también como placa lógica, recibe comandos del controlador de la unidad, que a su vez es controlado por el sistema operativo. La placa lógica convierte estos comandos en fluctuaciones de tensión que obligan al actuador de las cabezas a mover estas a lo largo de las superficies de los discos. La placa también se asegura de que el eje giratorio que mueve los discos de vueltas a una velocidad constante y de que la placa le indique a las cabezas de la unidad en que momento deben leer y escribir en el disco. En un disco IDE (Electrónica de Unidades Integradas), el controlador de disco forma parte de la placa lógica.
- Un eje giratorio o rotor conectado a un motor eléctrico hacen que los discos revestidos magnéticamente giren a varios miles de vueltas por minuto. El número de discos y la composición del material magnético que los recubre determinan la capacidad de la unidad.
- Un actuador de las cabezas empuja y tira del grupo de brazos de las cabezas de lectura / escritura a lo largo de las superficies de los platos con suma precisión. Alinea las cabezas con las pistas que forman círculos concéntricos sobre la superficie de los discos.
- Las cabezas de lectura / escritura unidas a los extremos de los brazos móviles se deslizan a la vez a lo largo de las superficies de los discos giratorios del HD. Las cabezas escriben en los discos los datos procedentes del controlador de disco alineando las partículas magnéticas sobre las superficies de los discos; las cabezas leen los datos mediante la detección de las polaridades de las partículas ya alineadas.
- Cuando el usuario o su software le indican al sistema operativo que lea o escriba un archivo, el sistema operativo ordena al controlador del HD que mueva las cabezas de lectura y escritura a la tabla de asignación de archivos de la unidad. El sistema operativo lee la FAT para determinar en que Cluster del disco comienza un archivo preexistente, o que zonas del disco están disponibles para albergar un nuevo archivo.
- Un único archivo puede diseminarse entre cientos de Cluster independientes dispersos a lo largo de varios discos. El sistema operativo almacena el comienzo de un archivo en los primeros Cluster que encuentra enumerados como libres en la FAT. Esta mantiene un registro encadenado de los Cluster utilizados por un archivo y cada enlace de la cadena conduce al siguiente Cluster que contiene otra parte mas del archivo. Una vez que los datos de la FAT han pasado de nuevo al sistema operativo a través del sistema electrónico de la unidad y del controlador del HD, el sistema operativo

da instrucciones a la unidad para que omita la operación de las cabezas de lectura / escritura a lo largo de la superficie de los discos, leyendo o escribiendo los Cluster sobre los discos que giran después de las cabezas. Después de escribir un nuevo archivo en el disco, el sistema operativo vuelve a enviar las cabezas de lectura / escritura a la FAT, donde elabora una lista de todos los Cluster del archivo.

#### **Direccionamiento**

Cilindro, Cabeza y Sector

Hay varios conceptos para referirse a zonas del disco:

#### • **Plato:**

Cada uno de los discos que hay dentro del disco duro.

#### • **Cara:**

Cada uno de los dos lados de un plato.

#### • **Cabeza:**

Número de cabezal; equivale a dar el número de cara, ya que hay un cabezal por cara.

#### • **Pista:**

Una circunferencia dentro de una *cara*: la *pista* 0 está en el borde exterior.

#### • **Cilindro.**

Conjunto de varias pistas; son todas las circunferencias que están alineadas verticalmente (una de cada cara).

#### • **Sector:**

Cada una de las divisiones de una pista. El tamaño del sector es fijo, siendo el estándar actual 512 bytes. Antiguamente el número de sectores por pista era fijo, lo cual desaprovechaba el espacio significativamente, ya que en las pistas exteriores pueden almacenarse más sectores que en las interiores. Así, apareció la tecnología ZBR (**grabación de bits por zonas**) que aumenta el número de sectores en las pistas exteriores, y usa más eficientemente el disco duro.

El primer sistema de direccionamiento que se usó fue el CHS(**cilindro-cabezasector**), ya que con estos tres valores se puede situar un dato cualquiera del disco. Más adelante se creó otro sistema más sencillo: LBA (**direccionamiento lógico de bloques**), que consiste en dividir el disco entero en sectores y asignar a cada uno un único número; éste es el sistema usado actualmente.

## COMPONENTES FÍSICOS

- 1. En acceso Secuencial. (p.ej., unidades de cinta)
	- Parámetros: Densidad, velocidad, bloque, tamaño del GAP (hueco, banda prohibida)
- 2. En acceso Directo (p.ej., unidades de disco)
	- Plato
	- Cabeza
	- Parámetros: Pista, sector, espacio
	- Cilindro
	- Desplazamiento del brazo

## **2.3 CARACTERISTICAS DEL DISCO DURO**

A continuación vamos a indicar los factores o características básicas que se deben tener en cuenta .

### 2.3.1 **Capacidad de almacenamiento**

La capacidad de almacenamiento hace referencia a la cantidad de información que puede grabarse o almacenar en un disco duro. Hasta hace poco se medía en Megabytes (**Mg**), actualmente se mide en Gigabytes (**Gb**).

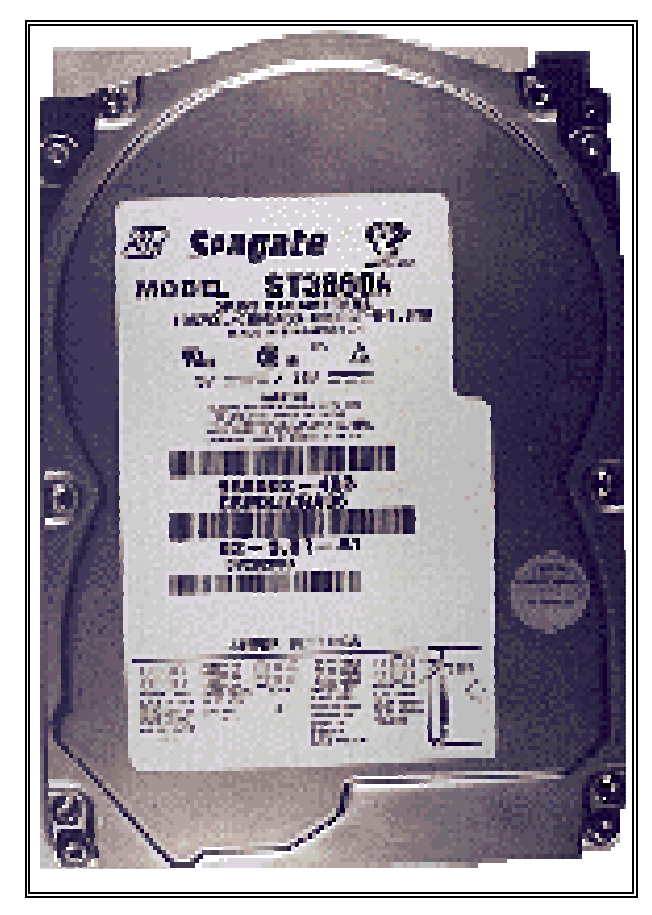

Comprar un disco duro con menos de 3,5 GIGAS de capacidad dará lugar a que pronto te veas corto de espacio, pues entre el sistema operativo y una suite ofimática básica (procesador de texto, base de datos, hoja de cálculo y programa de presentaciones) se consumen en torno a 400 MB.

Si instalas los navegadores de MICROSOFT y NETSCAPE suma otros 100MB; una buena suite de tratamiento gráfico ocupa en torno a 300MB y hoy en día muchos juegos

ocupan más de 200MB en el disco duro.

Ya tenemos en torno a 1,5 GIGAS ocupados y aún no hemos empezado a trabajar con nuestro ordenador.

Si nos conectamos a Internet, vermos que nuestro disco duro empieza a tener cada vez menos espacio libre, debido a esas páginas tan interesantes que vamos guardando, esas imágenes que resultarán muy útiles cuando diseñemos nuestra primera Página WEB y esas utilidades y programas SHAREWARE que hacen nuestro trabajo más fácil.

Tamaño de la partición **Tamaño del cluster** 

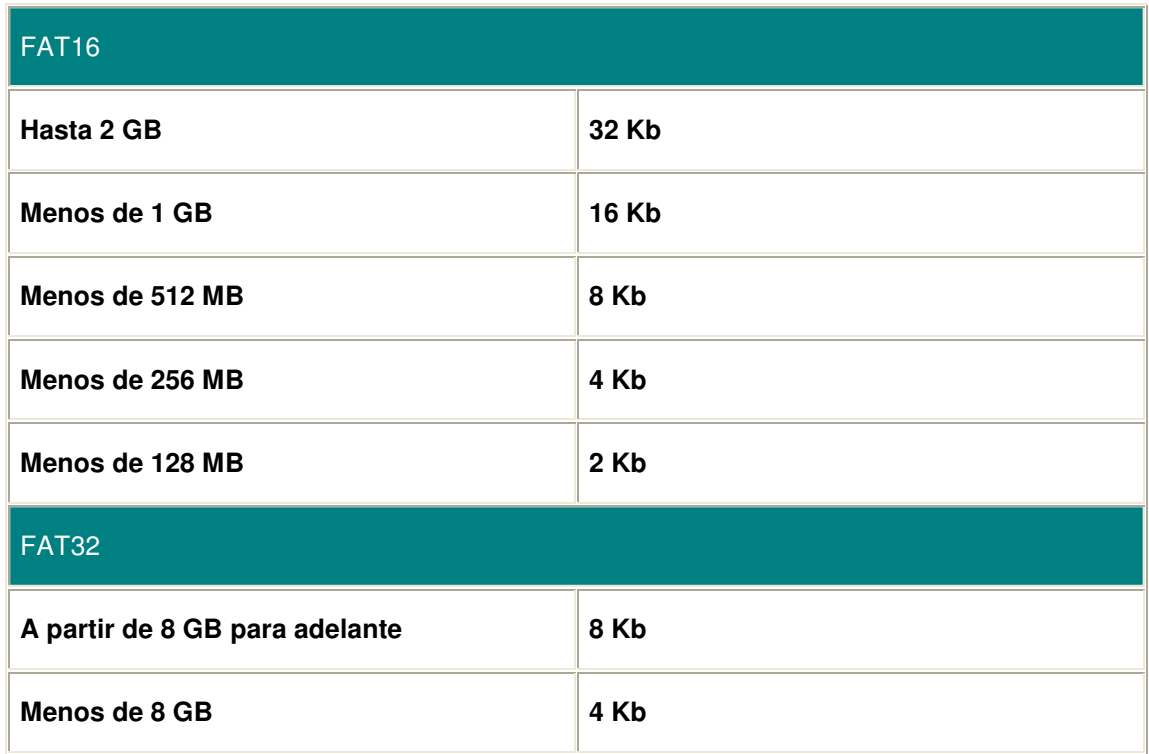

## 2.3.2 **Velocidad de Rotación (RPM)**

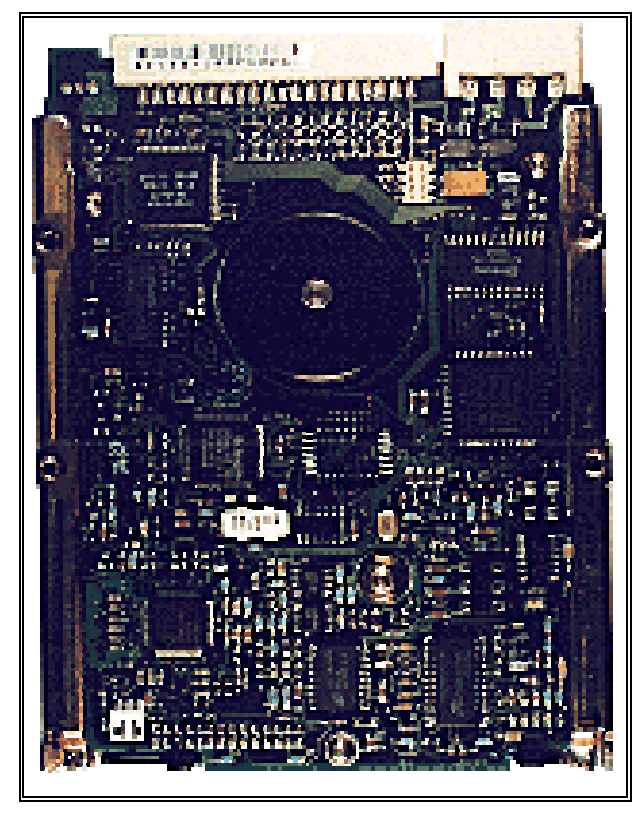

Es la velocidad a la que gira el disco duro, más exactamente, la velocidad a la que giran el/los platos del disco, que es donde se almacenan magnéticamente los datos. La regla es: a mayor velocidad de rotación, más alta será la transferencia de datos, pero también mayor será el ruido y mayor será el calor generado por el disco duro. Se mide en número revoluciones por minuto ( RPM). No debe comprarse un disco duro IDE de menos de 5400RPM (ya hay discos IDE de 7200RPM), a menos

que te lo den a un muy buen precio, ni un disco SCSI de menos de 7200RPM (los hay de 10.000RPM). Una velocidad de 5400RPM permitirá una transferencia entre 10MB y 16MB por segundo con los datos que están en la parte exterior del cilindro o plato, algo menos en el interior.

Velocidades de discos Internal Media Transfer Rate La velocidad interna del disco, para leer la información, alrededor de uno 500 Mbits/s (62.5Mb/s) en promedio.

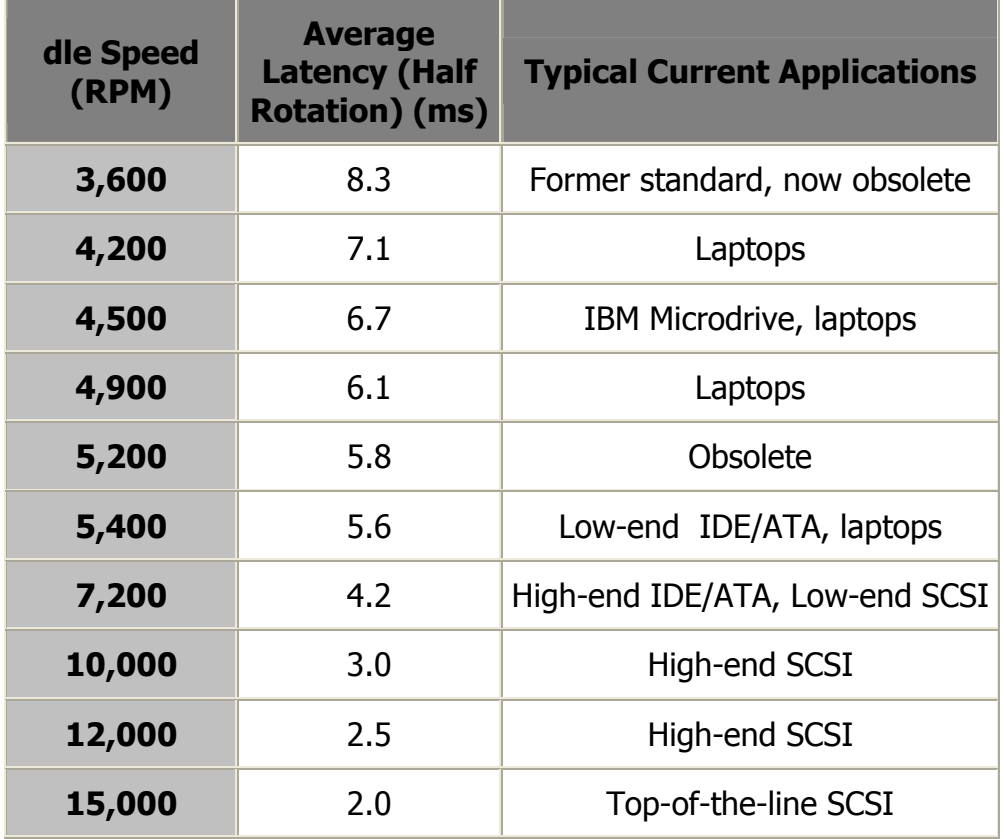

### 2.3.3 **Tiempo de Acceso (Access Time)**

Es el tiempo medio necesario que tarda la cabeza del disco en acceder a los datos que necesitamos. Realmente es la suma de varias velocidades:

\* El tiempo que tarda el disco en cambiar de una cabeza a otra cuando busca datos.

\* El tiempo que tarda la cabeza lectora en buscar la pista con los datos saltando de una a otra.

\* El tiempo que tarda la cabeza en buscar el sector correcto dentro de la pista.

Es uno de los factores más importantes a la hora de escoger un disco duro. Cuando se oye hacer ligeros clicks al disco duro, es que está buscando los datos que le hemos pedido. Hoy en día en un disco moderno, lo normal son 10 milisegundos.

## 2.3.4 **Memoria CACHE (Tamaño del BUFFER)**

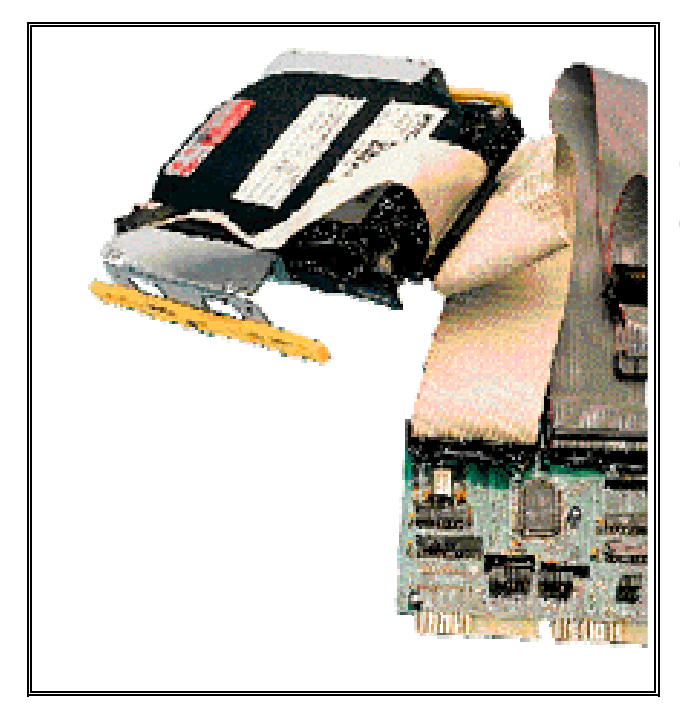

El BUFFER o CACHE es una memoria que va incluida en la controladora interna del disco duro, de modo que todos los datos que se leen y escriben a disco duro se almacenan primeramente en el buffer. La regla de mano aquí es 128kb-Menos de 1 Gb, 256kb-1Gb, 512kb-2Gb o mayores. Generalmente los discos traen 128Kb o 256Kb de cache.

Si un disco duro está bien organizado (si no, utilizar una utilidad desfragmentadora: DEFRAG, NORTON SPEEDISK, etc.), la serie de datos que se va a necesitar a continuación de una lectura estará situada en una posición físicamente contigua a la última lectura, por eso los discos duros almacenas en la caché los datos contiguos, para proporcionar un acceso más rápido sin tener que buscarlos. De ahí la conveniencia de desfragmentar el disco duro con cierta frecuencia.

El buffer es muy útil cuando se está grabando de un disco duro a un CD-ROM, pero en general, cuanto más grande mejor, pues contribuye de modo importante a la velocidad de búsqueda de datos.

#### 2.3.5 **Tasa de transferencia (Transfer Rate)**

Este número indica la cantidad de datos un disco puede leer o escribir en la parte más exterrior del disco o plato en un periodo de un segundo. Normalmente se mide en Mbits/segundo, y hoy en día, en un disco de 5400RPM, un valor habitual es 100Mbits/s, que equivale a 10MB/s.

#### External (Interface) Transfer Rate

La velocidad para tranferir los datos desde el disco al resto de la computadora; este valor siempre será mayor que el "internal rate" ya que hablamos de actividades electrónicas. La velocidad depende del tipo de interface que soporte el disco, esto se menciona en las secciones siguientes.

#### 2.3.6 **Interfaz (Interface) – IDE - SCSI**

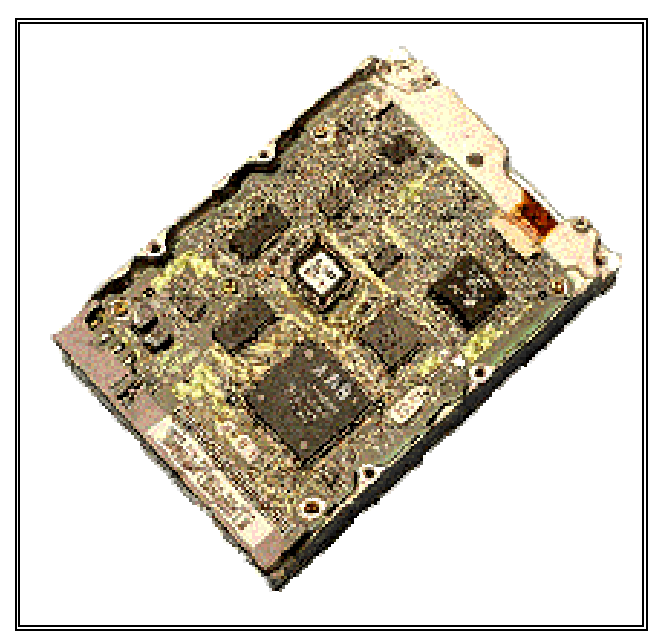

Es el método utilizado por el disco duro para conectarse al equipo, y puede ser de dos tipos: IDE o SCSI.

Todas las placas bases relativamente recientes, incluso desde las placas 486, integran una controladora de disco duro para interfaz IDE (normalmente con bus PCI) que soporta dos canales IDE, con capacidad para dos discos

cada una, lo que hace un total de hasta cuatro unidades IDE (disco duro, CD-ROM, unidad de backup, etc.)

Debemos recordar, sin embargo, que si colocamos en un mismo canal dos dispositivos IDE (e.g. disco duro+CD-Rom), para transferir datos uno tiene que esperar a que el otro haya terminado de enviar o recibir datos, y debido a la comparativa lentitud del CD-ROM con respecto a un disco duro, esto ralentiza mucho los procesos, por lo que es muy aconsejable colocar el CD-ROM en un canal diferente al de el/los discos duros.

La velocidad de un disco duro con interfaz IDE tambien se mide por el PIO (modo programado de entrada y salidad de datos), de modo que un disco duro con PIO-0 transfiere hasta 3,3MB/s, PIO-1 hasta 5,2MB/s, PIO-2 hasta 8,3MB/s. Estos modos anteriores pertenecen a la especificación ATA, pero en la especificación ATA-2 o EIDE, los discos duros pueden alcanzar PIO-3,

hasta 11,1MB/s, o PIO-4, hasta 16,6MB/s. Los discos duros modernos soportan en su mayoría PIO-4.

Recientemente se ha implementado la especificación ULTRA-ATA o ULTRA DMA/33, que puede llegar a picos de transferencia de hasta 33,3MB/s. Este es el tipo de disco duro que hay que comprar, aunque nuestra controladora IDE no soporte este modo (sólo las placas base Pentium con chipset 430TX y las nuevas placas con chipsets de VIA y ALI, y la placas Pentium II con chipset 440LX y 440BX lo soportan), pues estos discos duros son totalmente compatibles con los modos anteriores, aunque no les sacaremos todo el provecho hasta que actualicemos nuestro equipo.

En cuanto al interfaz SCSI, una controladora de este tipo suele tener que comprarse aparte (aunque algunas placas de altas prestaciones integran este interfaz) y a pesar de su precio presenta muchas ventajas.

Se pueden conectar a una controladora SCSI hasta 7 dispositivos (o 15 si es WIDE SCSI)de tipo SCSI (ninguno IDE), pero no solo discos duros, CD-ROMS y unidades de BACKUP, sino también grabadoras de CD-ROM (las hay también con interfaz IDE), escáneres, muchas de las unidades de BACKUP, etc.

Otra ventaja muy importante es que la controladora SCSI puede acceder a varios dispositivos simultáneamente, sin esperar a que cada uno acabe su transferencia, como en el caso del interfaz IDE, aumentando en general la velocidad de todos los procesos.

Las tasas de transferencia del interfaz SCSI vienen determinados por su tipo (SCSI-1, Fast SCSI o SCSI-2, ULTRA SCSI, ULTRA WIDE SCSI), oscilando entre 5MB/s hasta 80MB/s. Si el equipo va a funcionar como servidor, como
servidor de base de datos o como estación gráfica, por cuestiones de velocidad, el interfaz SCSI es el más recomendable.

## Interfaces para transmisión de datos Tipos de Interfaces para transmisión de datos:

- IDE: Integrated Drive Electronics
	- o ATA, Fast ATA, Fast ATA-2 con LBA (Logical Block Addressing)
	- o Ultra ATA (UATA)
		- Direct Memory Access (DMA) 30 Mb/s
		- Ultra Direct Memory Access (UDMA) 60-100 Mb/s
	- o Serial ATA 150 Mb/s
- USB: Universal serial bus 480Mbits/s
- SCSI: Small Computer System Interface 5-320 Mb/s
- Fiber Channel 2 Gbits/s

## Ultra ATA

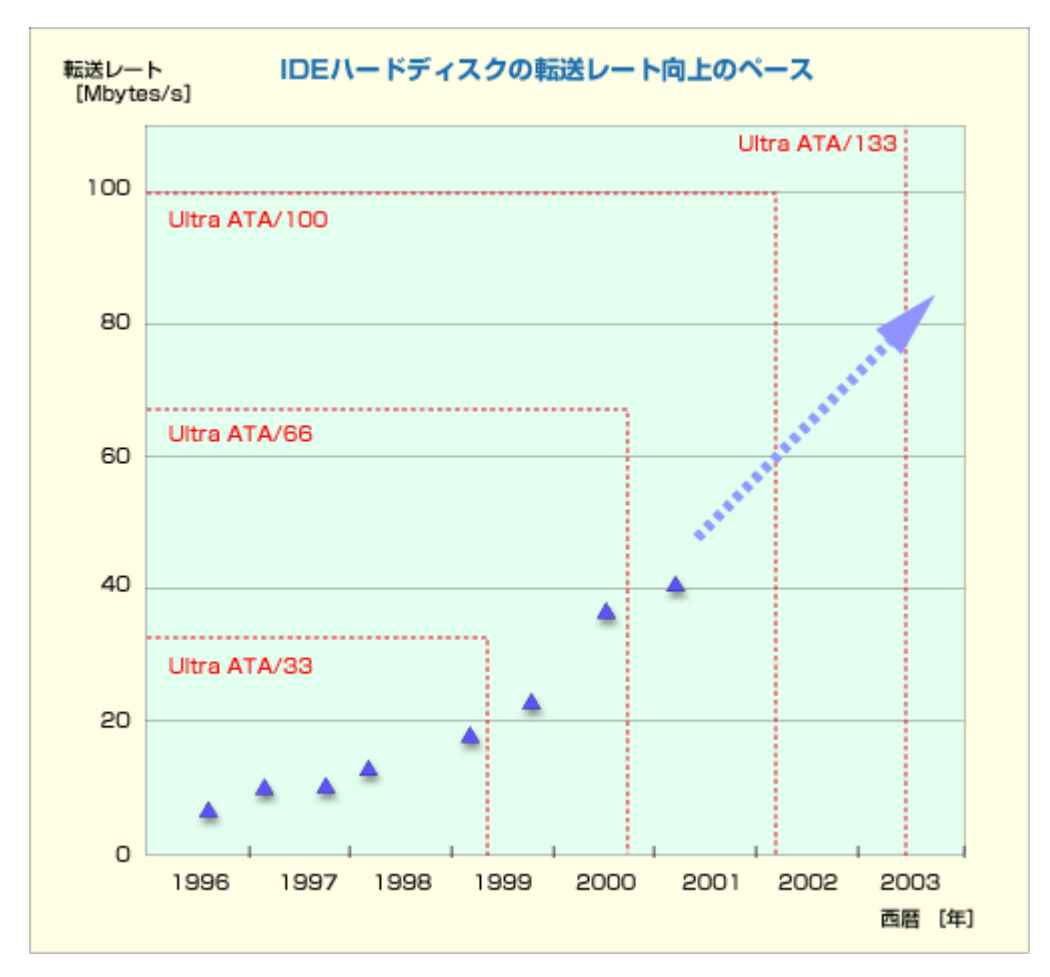

Direct Memory Access (DMA): es el término para identificar al protocolo de transferencia a través del cual un dispositivo puede enviar/recibir información directamente de memoria sin utilizar el procesador.

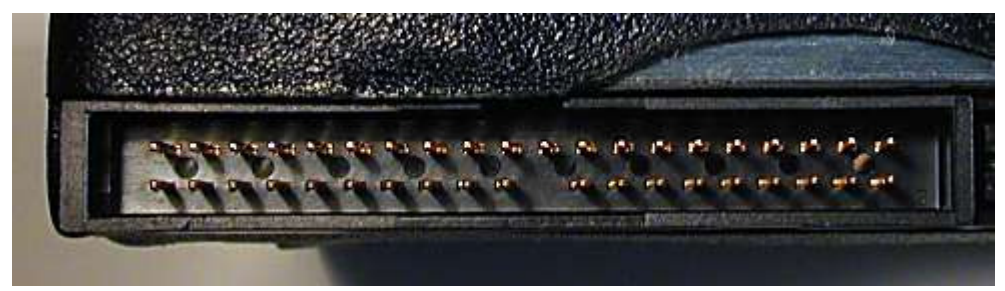

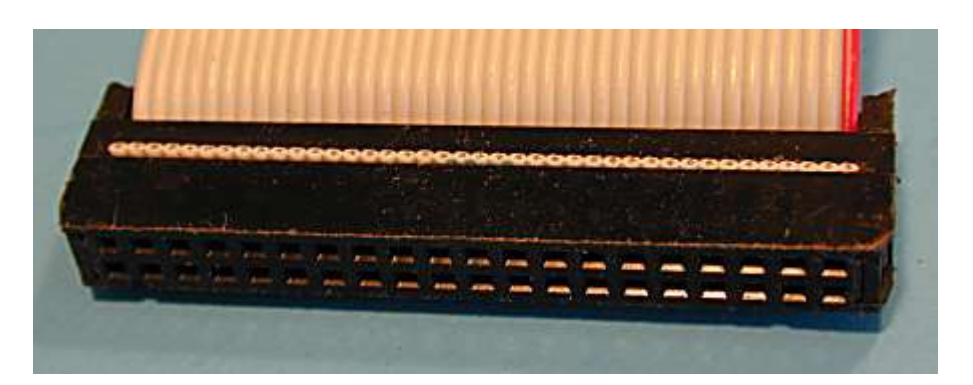

Un conector IDE/ATA en un disco (arriba) y un cable regular de 40 conductores IDE/ATA cable (abajo).

 Ultra DMA: agrega transicion en ambos extremos del reloj, doblando así la velocidad; también introduce el uso de CRC (cyclical redundancy checking).

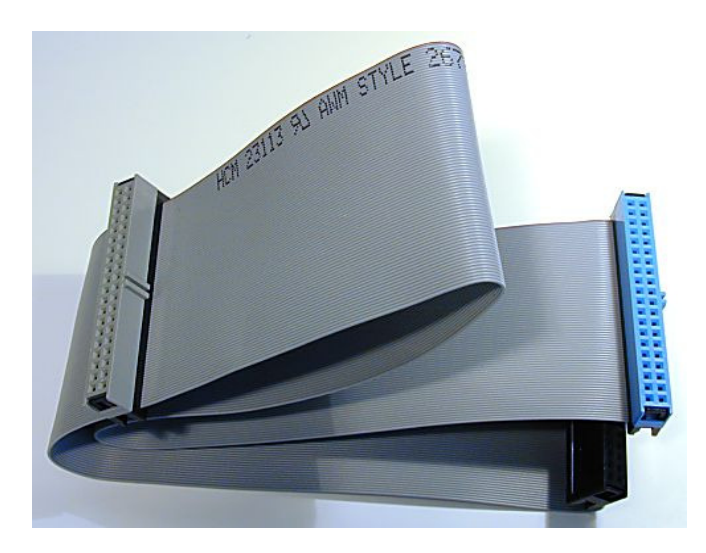

80-conductor Ultra DMA IDE/ATA interface cable. Nótense los conectores azul, gris y negro, así como los 80 cables. La marca roja indicando el cable #1 está presente también (aunque no se aprecie en la foto)

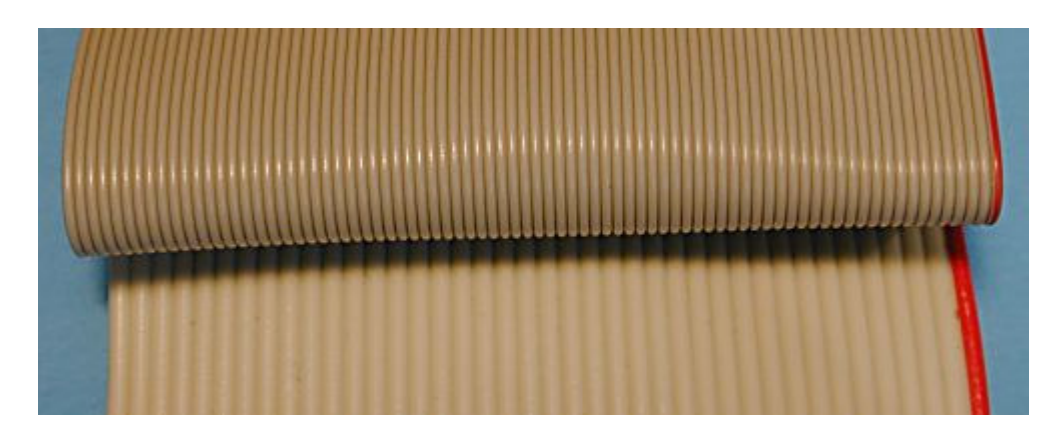

Comparación entre los cables de 80-conductores y 40-conductores.

## SCSI (Small Computer System Interface)

SCSI no es únicamente una interface, es todo un protocolo de comunicación que ha ido evolucionando con el tiempo hasta llegar a convertirse en la interface más rápida en el mercado.

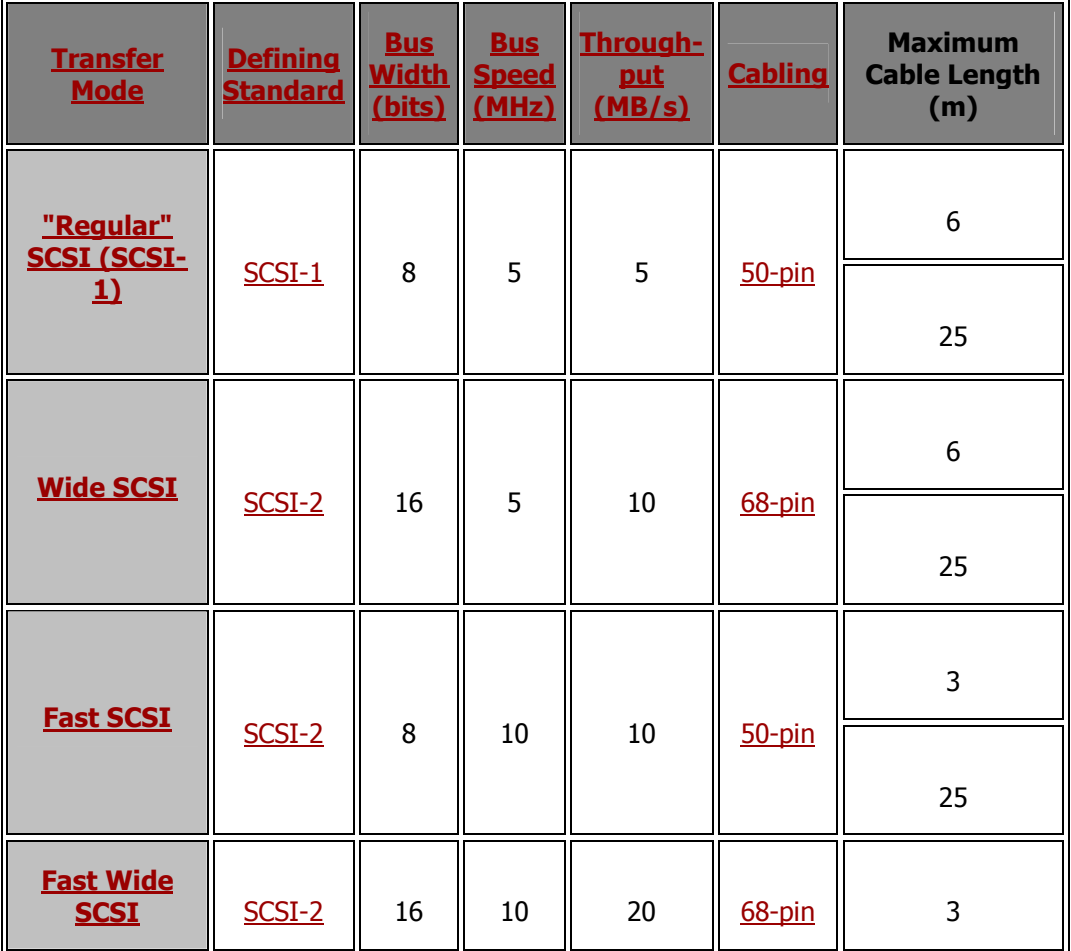

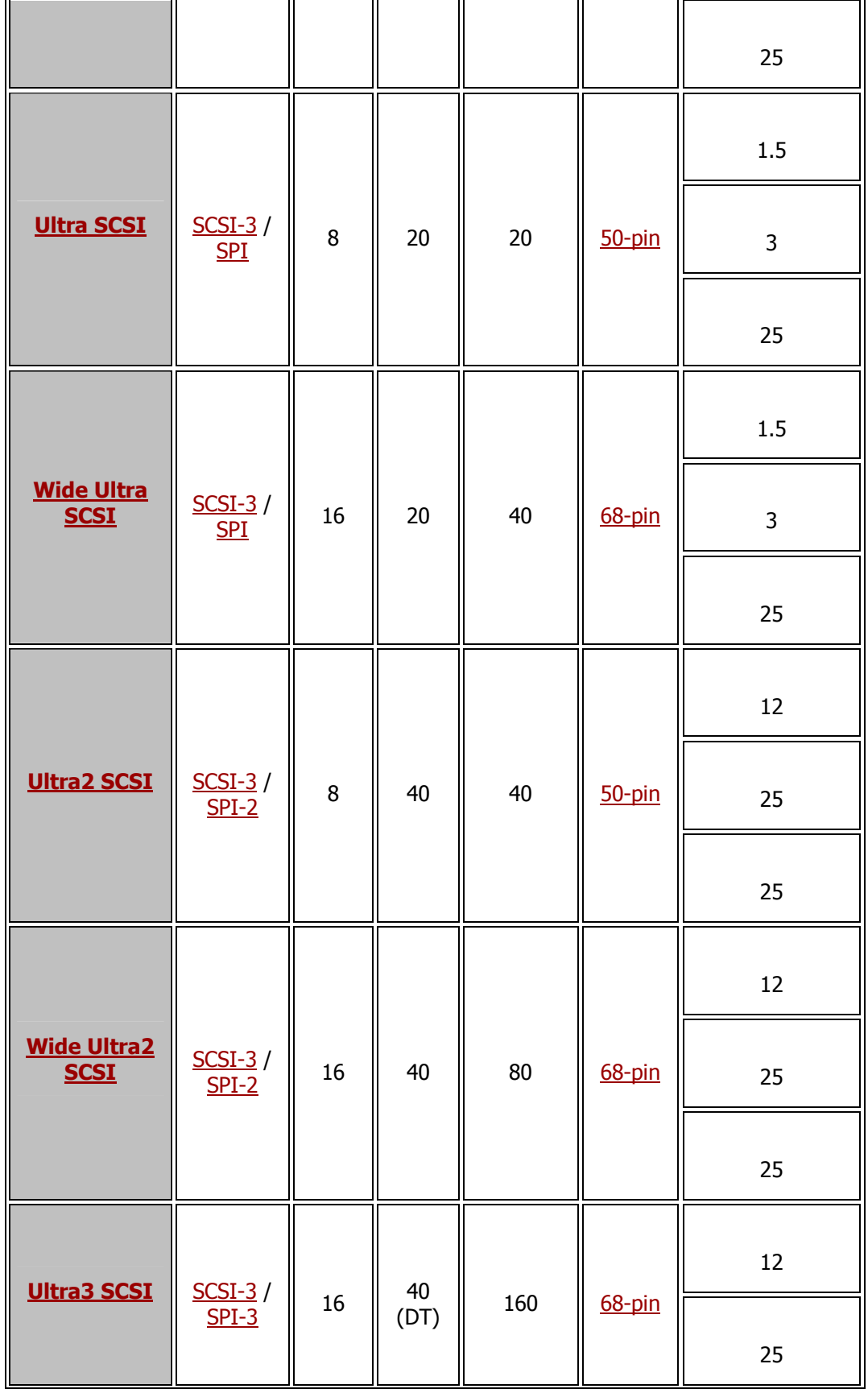

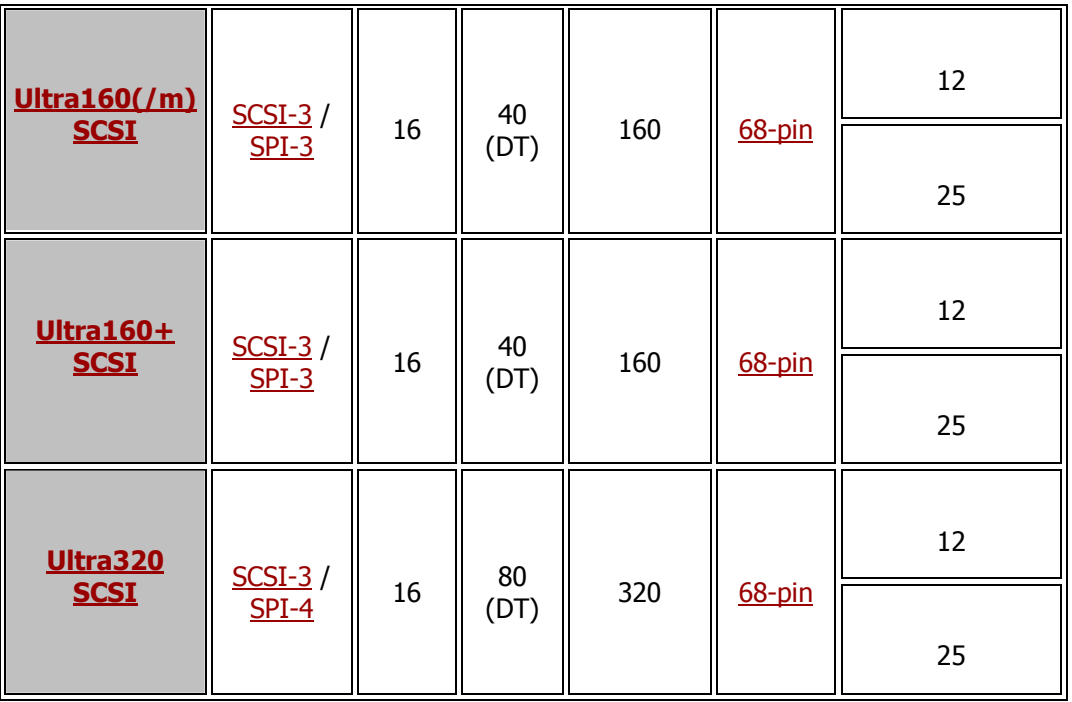

Los tipos de conectores han ido cambiando, permitiendo principalmente:

- Enviar mayor cantidad de datos con mayor velocidad y mayor confiabilidad
- Tener un menor tamaño del conector para adecuarlo a distintos dispositivos
	- D-Shell (D-Sub, DD): El primer SCSI standard, SCSI-1

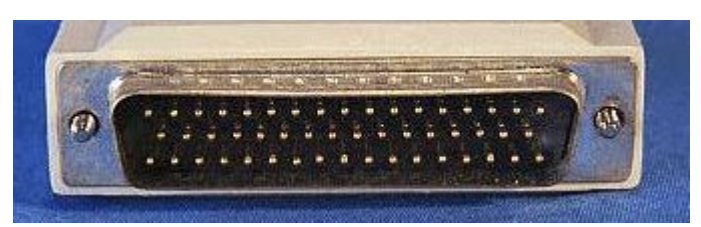

Un conector macho DD-50 SCSI Se observa el metal "D-shaped" alrededor de los pins.

Cuidado: El conector Apple DB-25 SCSI es mecánicamente indéntico al conector paralelo de una PC, un grave daño puede ocurrir.

> • Centronics: otro conector SCSI-1 standard de 50-pin, también llamado "Centronics connector"

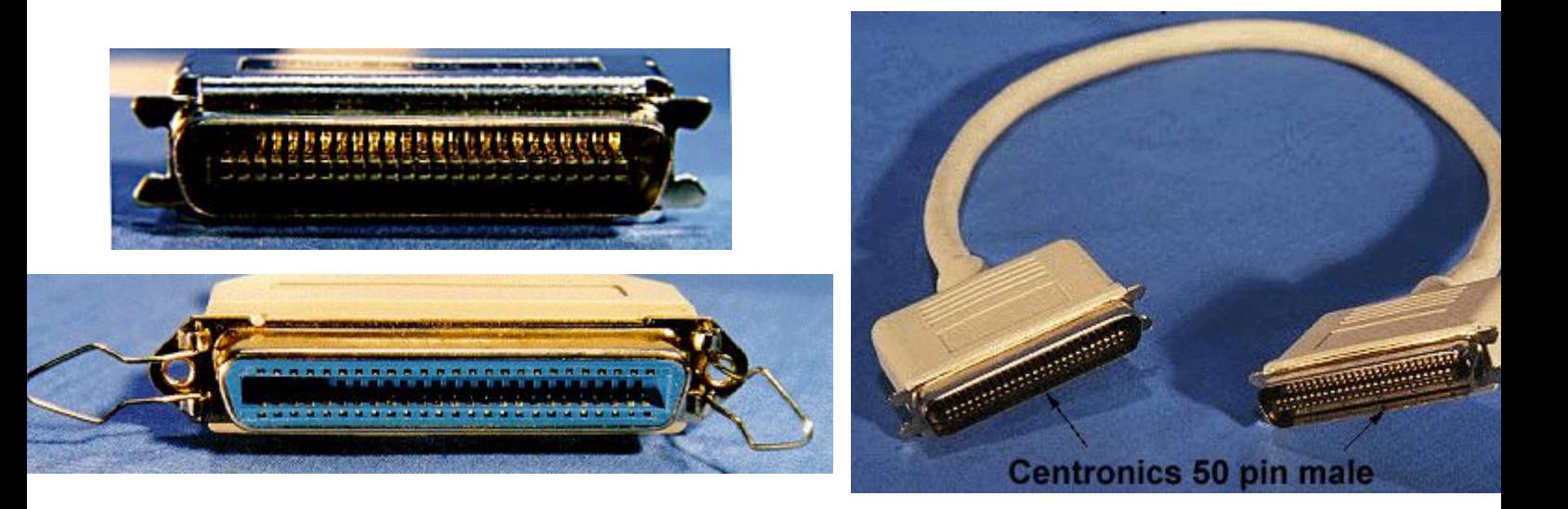

Conector macho (arriba) y hembra 50-pin Centronics connectors. Se observa que los pins son planos y las esquinas poseen pestañas para conectarse.

> • High-Density (HD): El conector D-shell basado en el SCSI-1 standard fue reemplazado por uno nuevo de alta densidad basadp en SCSI-2 .

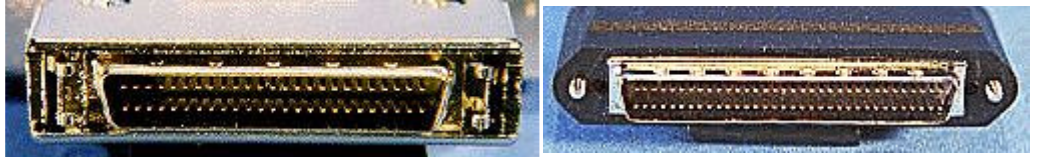

Machos de 50-pin (izquierda) y 68-pin conectores de alta densidad externos.

• Very High Density Cable Interconnect (VHDCI): Para mejorar de manera notable la flexibilidad del hardware SCSI surge este nuevo conector

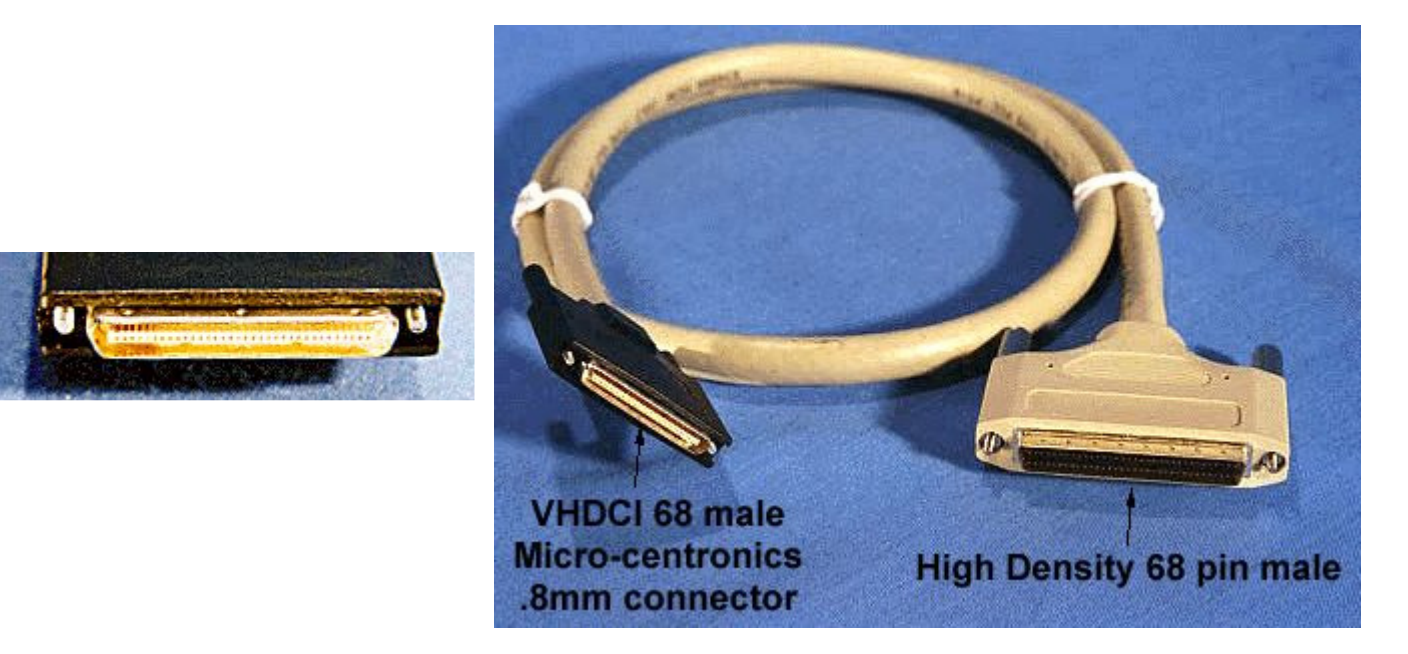

A male 68-pin VHDCI connector.

## Conectores internos (unshielded):

• Regular Density: Definido para SCSI-1 standard para dispositivos de 8 bits. Es una conector rectangular de 25 pins muy similar al de los IDE/ATA excepto por tener 5 pins extra en cada renglón.

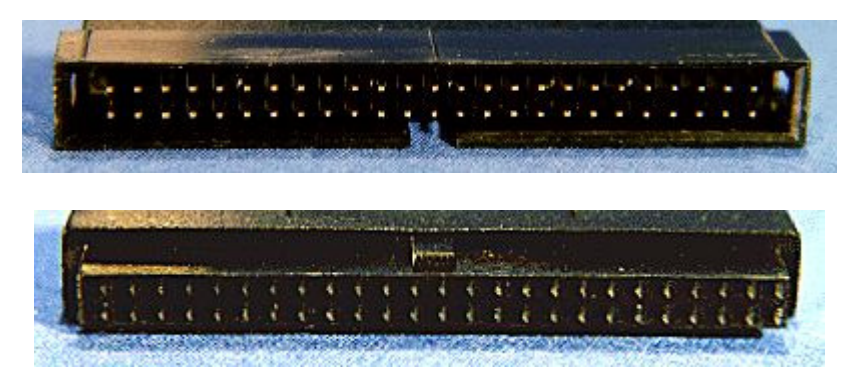

Macho (arriba) y hembra 50-pin regular density.

• High Density: SCSI-2 definió estos conectores que llamados de alta densidad porque el espacio entre pins es de la mita que en los antiguos SCSI-1 haciéndolos mucho más pequeños.

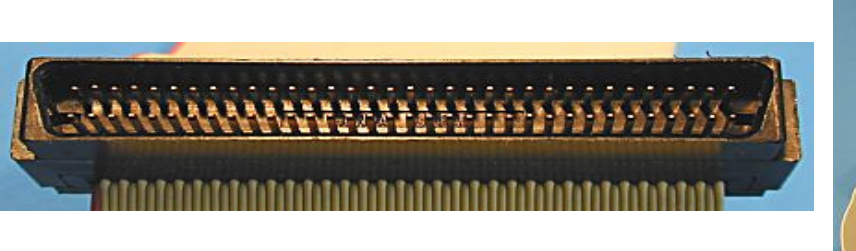

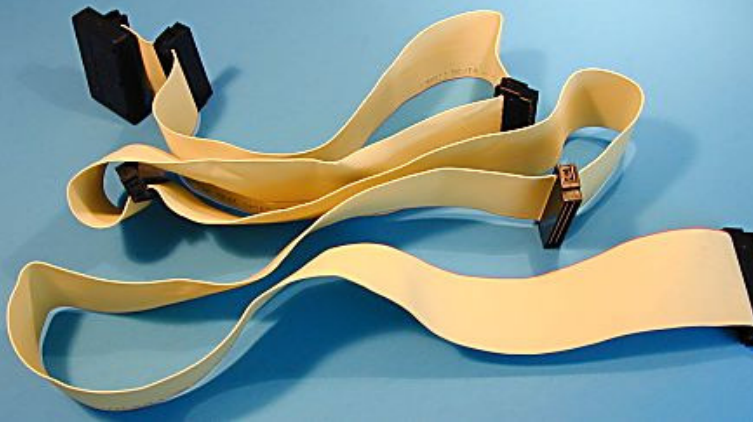

Un macho interno, high-density 68-pin connector.

• Single Connector Attachment (SCA): Es el estandar para conectores SCSI internos, no refiriéndose a los cables sino la interface integrada en alguna tarjeta.

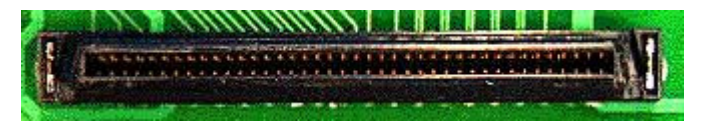

Un conector hembra de 80-pin SCA connector.

## Serial ATA Interface

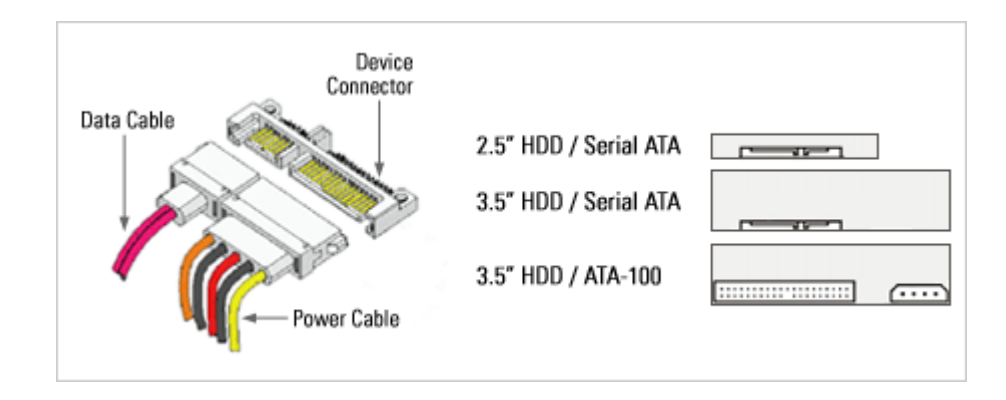

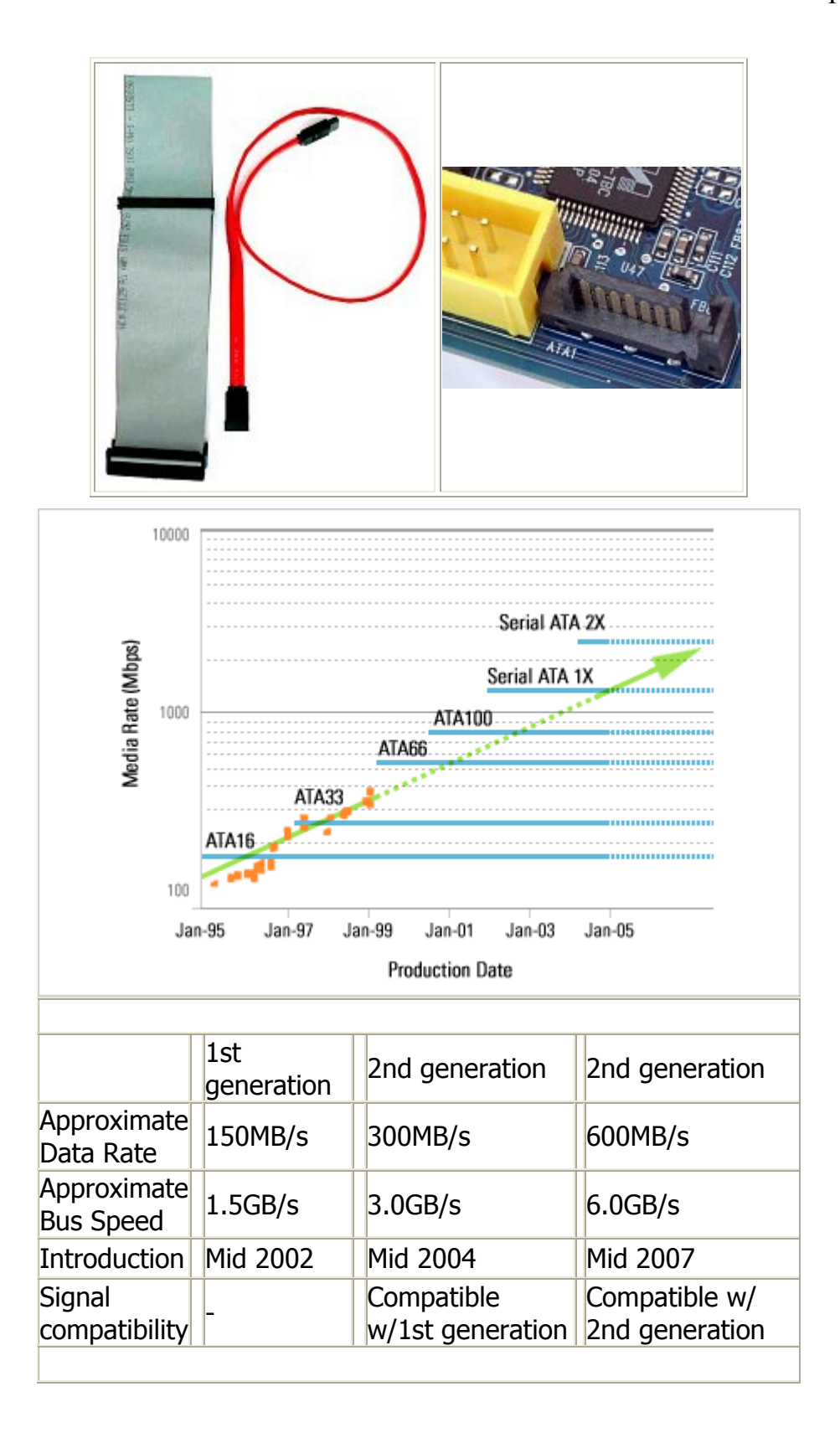

## Universal Serial Bus (USB)

- o Velocidad de 480Mbits/s
- o El cable puede tener un largo de 5 metros.

### Fiber Channel

- o Velocidad de 2Gbits/s
- o El cable puede medir hasta 15 km

## **TIPOS O CLASES DE LAS DIFERENTES TECNOLOGIAS DE DISCOS RIGIDOS**

#### **Tipos de Discos que se usan en el presente.**

Los distintos tipos de discos existentes para computación, tienen en común que se emplea como soportes para almacenar grandes cantidades de información (datos y programas), en general durante largo <u>tiempo</u>. Difieren en la tecnología de almacenamiento / lectura, en la cantidad de información que memorizan, en el tiempo que se tarda en acceder y transferir datos requeridos, en la seguridad con que mantienen la información durante un tiempo estimado, y en el costo por megabyte almacenado.

La siguiente clasificación se hace en función del primero de los aspectos citados: la tecnología de almacenamiento y lectura, determinante de los restantes.

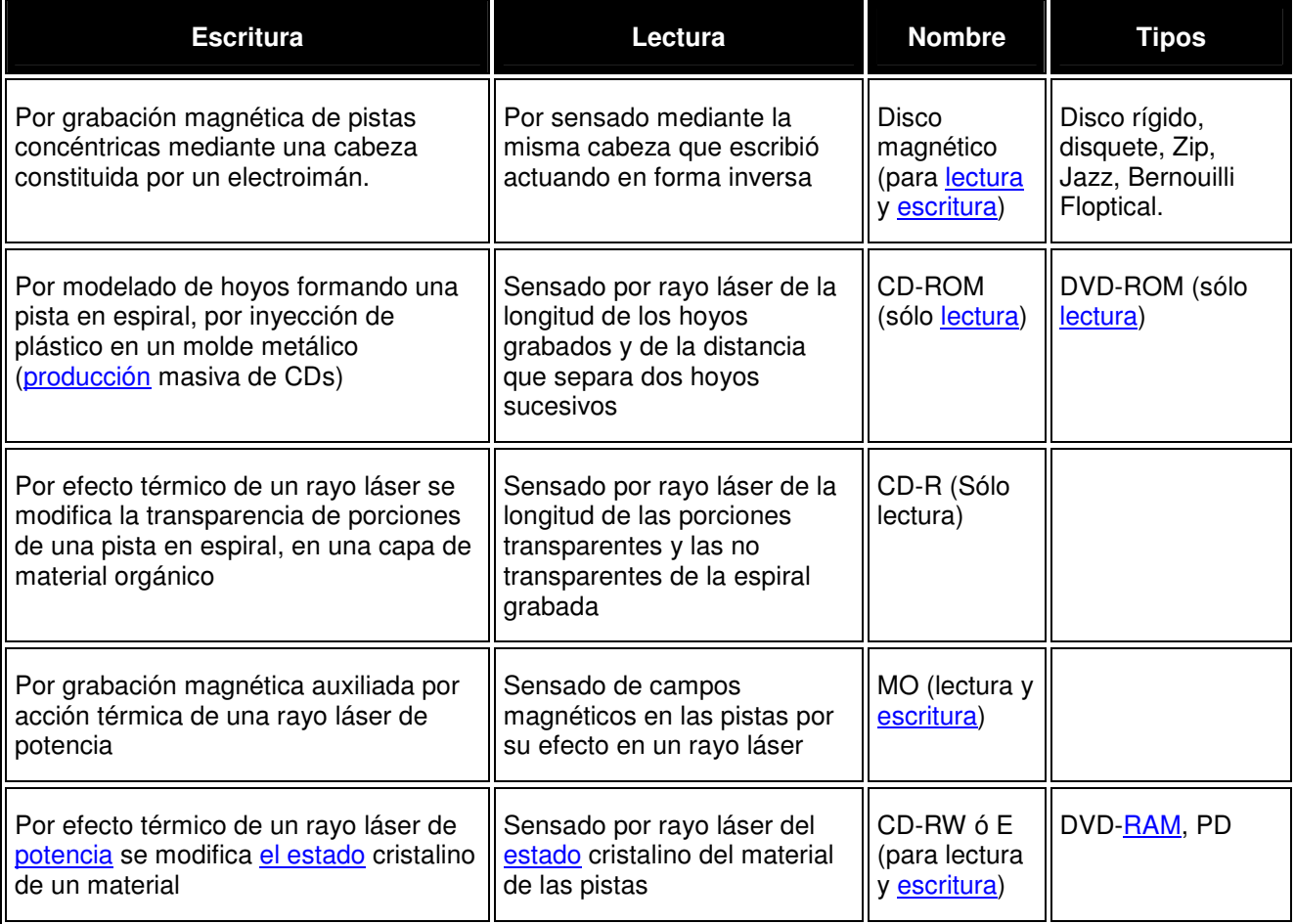

#### **Las propiedades y funciones de los discos magnéticos**

Un disco magnético (rígido o flexible) es sinónimo de soporte de almacenamiento externo, **complemento** auxiliar de la memoria principal RAM de una computadora (memoria electrónica interna de capacidad limitada, un millón de veces más rápida de acceder que un disco, pero volátil).

- 1. Tiene capacidad para almacenar masivamente grandes cantidades de información en reducidos espacios con el consiguiente bajo costo relativo por byte almacenado.
- 2. Es memoria "no volátil": guarda largo tiempo los bits almacenados aunque se retire el suministro de energía eléctrica, propiedad que la memoria principal carece.
- 3. Permite acceder en pocos segundos, casi directamente, al lugar donde se halla un bloque de datos a leer o escribir, sin necesidad de búsqueda en todos los bloques de datos que le preceden, como ocurre en una cinta magnética.

La información residente en un disco está agrupada y clasificada constituyendo **archivos** o **ficheros**  ('files"), como quiera llamarse, identificables por su nombre. Un archivo puede contener datos o programas.

Con la tecnología actual de los sistemas de computación, gran parte de los procesos de Entrada y Salida de datos tienen como origen y destino los discos magnéticos (figura 2.1). Esto se manifiesta en que:

- La mayoría de los programas están almacenados en disco, constituyendo archivos "ejecutables". Cuando se necesita un programa, una copia de éste pasa a memoria principal, para ser ejecutado.
- Generalmente pasa de disco a memoria una copia del archivo de datos que procesará un programa. Los resultados obtenidos van de memoria a disco, formando parte de dicho archivo o de otro.
- El disco sirve también para simular una "memoria virtual", de mucho mayor capacidad que la memoria principal existente.

Comúnmente, los disquetes son usados para copias de resguardo ('backup"), y para transportar archivos de programas o de datos.

Los discos rígidos y disquetes so medios de almacenamiento externos. Para ser leídos o escritos deben insertarse en el periférico "unidad de disco"' ("disk drive") que para los disquetes se denomina "disquetera".

## 2.3.7 Discos duros IDE

El interfaz IDE (más correctamente denominado **ATA**, el estándar de normas en que se basa) es el más usado en PCs normales, debido a que tiene un balance bastante adecuado entre precio y prestaciones. Los discos duros IDE se distribuyen en canales en los que puede haber un máximo de **2 dispositivos por canal**; en el estándar IDE inicial sólo se disponía de un canal, por lo que el número máximo de dispositivos IDE era 2.

El estándar IDE fue ampliado por la norma ATA-2 en lo que se ha dado en denominar **EIDE** (Enhanced IDE o IDE mejorado). Los sistemas EIDE disponen de 2 canales IDE, primario y secundario, con lo que pueden aceptar **hasta 4 dispositivos**, que no tienen porqué ser discos duros mientras cumplan las normas de conectores **ATAPI**; por ejemplo, los CD-ROMs y algunas unidades SuperDisk se presentan con este tipo de conector.

En cada uno de los canales IDE debe haber un dispositivo **Maestro** (master) y otro **Esclavo** (slave). El maestro es el primero de los dos y se suele situar al final del cable, asignándosele generalmente la letra "C" en DOS. El esclavo es el segundo, normalmente conectado en el centro del cable entre el maestro y la controladora, la cual muchas veces está integrada en la propia placa base; se le asignaría la letra "D".

Los dispositivos IDE o EIDE como discos duros o CD-ROMs disponen de unos microinterruptores (jumpers), situados generalmente en la parte posterior o inferior de los mismos, que permiten seleccionar su carácter de maestro, esclavo o incluso otras posibilidades como "maestro sin esclavo". Las posiciones de los jumpers vienen indicadas en una pegatina en la superficie del disco, o bien en el manual o serigrafiadas en la placa de circuito del disco duro, con las letras **M** para designar "maestro" y **S** para "esclavo".

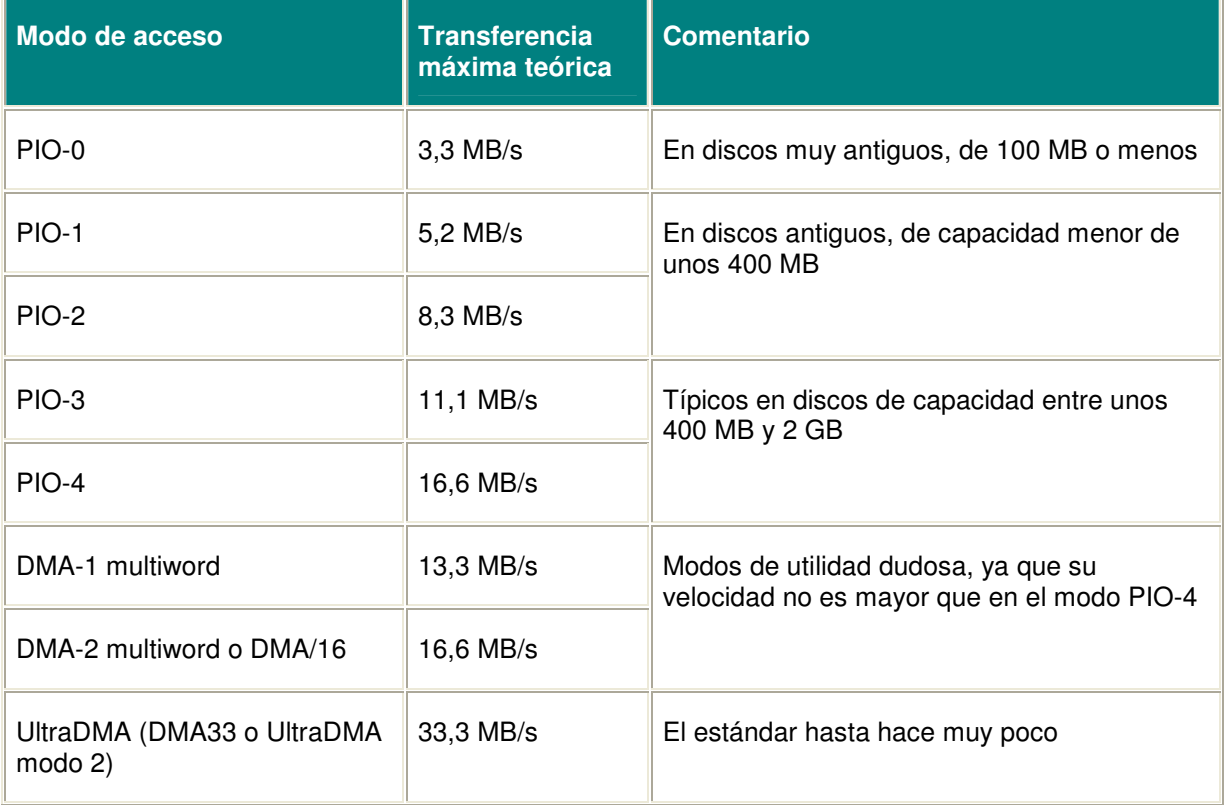

Otros avances en velocidad vienen de los **modos de acceso**:

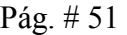

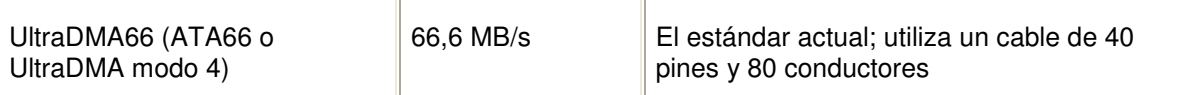

Aunque en este terreno se barajan las **cifras de transferencia máxima teóricas entre el disco duro y el PC**, no las que físicamente puede alcanzar el disco internamente; los 66,6 MB/s son absolutamente inalcanzables para cualquier disco duro actual. En realidad, llegar a 25 MB/s con un disco duro UltraDMA es algo bastante difícil de conseguir, actualmente las cifras habituales están más bien por unos 10 a 20 MB/s.

Los **modos PIO** se habilitan generalmente mediante la BIOS y dan pocos problemas, aunque en discos duros no actuales a veces la autodetección del modo PIO da un modo un grado superior al que realmente puede soportar con fiabilidad, pasa mucho por ejemplo con discos que se identifican como PIO-4 pero que no son fiables más que a PIO-3.

Los **modos DMA** tienen la ventaja de que liberan al microprocesador de gran parte del trabajo de la transferencia de datos, encargándoselo al chipset de la placa (si es que éste tiene esa capacidad, como ocurre desde los tiempos de los Intel Tritón), algo parecido a lo que hace la tecnología SCSI. Sin embargo, la activación de esta característica (conocida como **bus mastering**) requiere utilizar los drivers adecuados y puede dar problemas con el CD-ROM, por lo que en realidad el único modo útil es el UltraDMA (y ni siquiera he comentado los muy desfasados modos DMA singleword).

Se debe tener en cuenta que la activación o no de estas características es opcional y la compatibilidad hacia atrás está garantizada; podemos comprar un disco duro UltraDMA y usarlo en modo PIO-0 sin problemas, sólo estaremos tirando el dinero. Así que si quiere un disco para un 486 que no soporta bus mastering, no se preocupe: compre un disco UltraDMA y seleccione el modo PIO-4, apenas apreciará la diferencia de rendimiento y la instalación será incluso más sencilla.

Para más información sobre discos duros IDE como el manejo de la BIOS, el modo LBA para discos de más de 528 MB, las configuraciones de jumpers y demás, recomiendo consultar mi página sobre Instalar un disco duro.

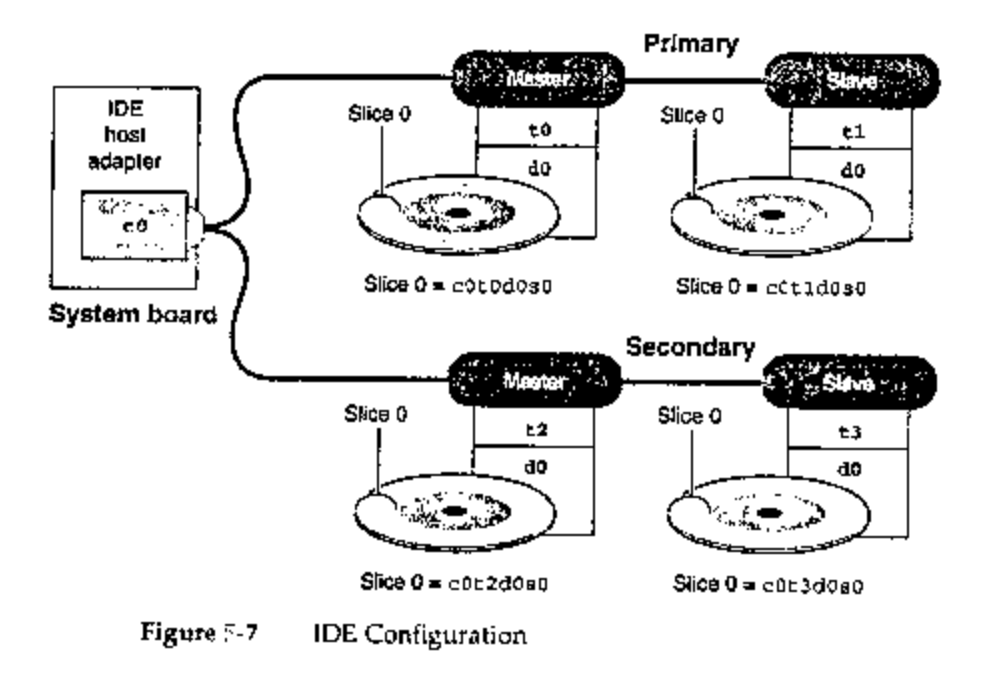

## 2.3.8 Discos duros SCSI

Sobre este interfaz ya hemos hablado antes en el apartado de generalidades; sólo recalcar que la ventaja de estos discos no está en su mecánica, que puede ser idéntica a la de uno IDE (misma velocidad de rotación, mismo tiempo medio de acceso...) sino en que la transferencia de datos es más constante y casi independiente de la carga de trabajo del microprocesador.

Esto hace que la ventaja de los discos duros SCSI sea apreciable en ordenadores cargados de trabajo, como servidores, ordenadores para CAD o vídeo, o cuando se realiza multitarea de forma intensiva, mientras que si lo único que queremos es cargar Word y hacer una carta la diferencia de rendimiento con un disco UltraDMA será inapreciable.

En los discos SCSI resulta raro llegar a los 20 MB/s de transferencia teórica del modo Ultra SCSI, y ni de lejos a los 80 MB/s del modo Ultra-2 Wide SCSI, pero sí a cifras quizá alcanzables pero nunca superables por un disco IDE. De lo que no hay duda es que los discos SCSI son **una opción profesional**, de precio y prestaciones elevadas, por lo que los fabricantes siempre escogen este tipo de interfaz para sus discos de mayor capacidad y velocidad. Resulta francamente difícil encontrar un disco duro SCSI de mala calidad, pero debido a su alto precio conviene proteger nuestra inversión buscando uno con una garantía de varios años, 3 ó más por lo que pueda pasar... aunque sea improbable.

Acrónimo de Small Computer Systems Interface y leído "escasi", aunque parezca mentira. Mucha gente ha oído hablar de estas siglas y en general las asocian a ordenadores caros o de marca y a un rendimiento elevado, pero no muchos conocen el porqué de la ventaja de esta tecnología frente a otras como EIDE.

La tecnología SCSI (o tecnologías, puesto que existen multitud de variantes de la misma) ofrece, en efecto, **una tasa de transferencia de datos muy alta** entre el ordenador y el dispositivo SCSI (un disco duro, por ejemplo). Pero aunque esto sea una cualidad muy apreciable, no es lo más importante; la principal virtud de SCSI es que dicha velocidad se mantiene casi constante en todo momento **sin que el microprocesador realice apenas trabajo**.

Esto es de importancia capital en procesos largos y complejos en los que no podemos tener el ordenador bloqueado mientras archiva los datos, como por ejemplo en la edición de vídeo, la realización de copias de CD o en general en cualquier operación de almacenamiento de datos a gran velocidad, tareas "profesionales" propias de ordenadores de cierta potencia y calidad como los servidores de red.

### **Las distintas variantes de la norma son:**

El bus SCSI puede configurarse de tres maneras diferenciadas que le dan gran versatilidad a este bus:

> \* Único iniciador / único objetivo: Es la configuración más común donde el iniciador es un adaptador a una ranura de un PC y el objetivo es el controlador del disco duro. Esta es una configuración fácil de implementar pero no aprovecha las capacidades del bus SCSI, excepto para controlar varios discos duros.

\* Único iniciador / múltiple objetivo: Menos común y raramente implementado. Esta configuración es muy parecida a la anterior excepto para diferentes tipos de dispositivos E/S que se puedan gestionar por el mismo adaptador. Por ejemplo un disco duro y un reproductor de CD-ROM.

\* Múltiple iniciador / múltiple objetivo: Es mucho menos común que las anteriores pero así es como se utilizan a fondo las capacidades del bus.

Dentro de la tecnología SCSI hay 2 generaciones y pronto aparecerá una tercera.

La primera generación permitía un ancho de banda de 8 bits y unos ratios de transferencia de hasta 5 MBps. El mayor problema de esta especificación fue que para que un producto se denominara SCSI solo debía cumplir 4 códigos de operación de los 64 disponibles por lo que proliferaron en el mercado gran cantidad de dispositivos SCSI no compatibles entre sí.

Esto cambió con la especificación 2.0 ya que exigía un mínimo de 12 códigos, por lo que aumentaba la compatibilidad entre dispositivos. Otro punto a favor de SCSI 2.0 es el aumento del ancho de banda de 8 a 16 y 32 bits. Esto se consigue gracias a las implementaciones wide (ancho) y fast (rápido). Combinando estas dos metodologías se llega a conseguir una transferencia máxima de 40 MBps con 32 bits de ancho (20 MBps con un ancho de banda de 16 bits).

El protocolo SCSI 3.0 no establecerá nuevas prestaciones de los protocolos, pero si refinará el funcionamiento de SCSI. Además de incluir formalmente el uso del conector P de 68 pines wide SCSI, por ejemplo, también especifica el uso de cables de fibra óptica. Otra posible modificación es el soporte para más de 8 dispositivos por cadena.

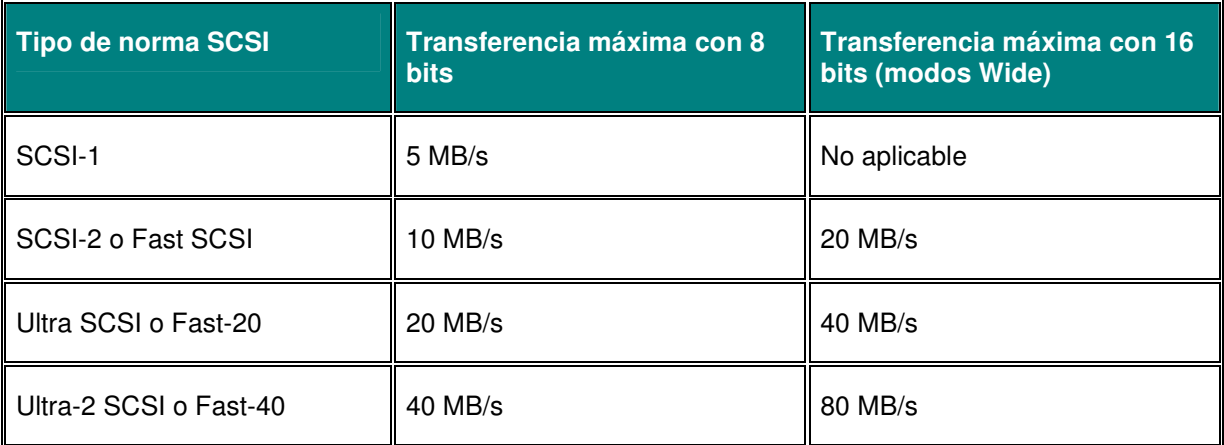

Los tipos de SCSI de 8 bits admiten hasta 7 dispositivos y suelen usar cables de 50 pines, mientras que los SCSI de 16 bits o Wide, "ancho" en inglés, pueden tener hasta 15 dispositivos y usan cables de 68 pines. La denominación "SCSI-3" se usa de forma ambigua, generalmente refiriéndose al tipo Ultra SCSI de 8 bits, aunque a veces también se utiliza para los Ultra SCSI de 16 bits (o "UltraWide SCSI") y Ultra-2.

Las controladoras SCSI modernas suelen ser compatibles con las normas antiguas, por ejemplo ofreciendo conectores de 50 pines junto a los más modernos de 68, así como conectores externos (generalmente muy compactos, de 36 pines), salvo en algunos modelos especiales que se incluyen con aparatos SCSI que están diseñados sólo para controlar ese aparato en concreto, lo que abarata su coste.

Los dispositivos SCSI deben ir identificados con un número único en la cadena, que se selecciona mediante una serie de jumpers o bien una rueda giratoria en el dispositivo. Actualmente algunos dispositivos realizan esta tarea automáticamente si la controladora soporta esta característica, lo que nos acerca algo más al tan deseado Plug and Play.

Debe tenerse en cuenta que las ventajas de SCSI no se ofrecen gratis, por supuesto; los dispositivos SCSI son más caros que los equivalentes con interfaz EIDE o paralelo y además necesitaremos una

tarjeta controladora SCSI para manejarlos, ya que sólo las placas base más avanzadas y de marca incluyen una controladora SCSI integrada.

#### **Ventajas de los discos SCSI:**

\*Elimina cualquier limitación que el PC-Bios imponga a las unidades de disco.

\*El direccionamiento lógico elimina la sobrecarga que el host podría tener en manejar los aspectos físicos del dispositivo como la tabla de pistas dañadas. El controlador SCSI lo maneja.

### Ejemplos de configuraciones de discos

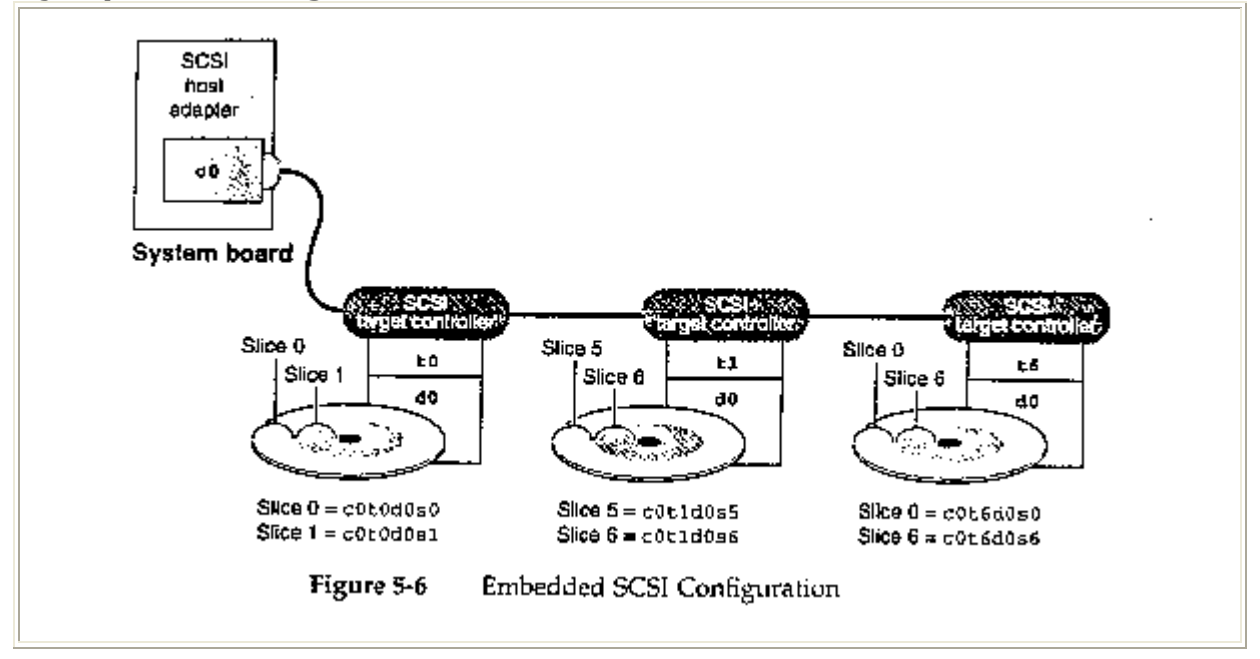

### **El sistema de archivos NTFS (New Technology File System )**

Es el sistema de archivos propietario de Windows NT. Aunque FAT32 es un sistema de archivos bastante interesante, no tiene características avanzadas que se necesitan en aplicaciones de alto rendimiento, sobre todo en redes. Por ejemplo, niveles de seguridad a nivel de archivo, encriptado, manejo de eventos, recuperación de errores y compresión. El sistema de archivos NTFS provee todas estas características.

Seguridad a nivel de permisos de acceso a archivos:

El NTFS tiene niveles de "permisos", con los cuales se pueden controlar qué usuarios en la red pueden acceder a qué tipo de archivos. Es decir, un usuario no podrá acceder a los archivos que pertenecen a otro usuario, si es que no está autorizado, ya que están protegidos con llaves a nivel de archivo.

• Compresión:

Trabaja transparentemente, como el DriveSpace, pero puede ser asignado individualmente a archivos, o hasta por directorios. En el W9x, solo se puede hacer con la unidad entera.

• Encriptado:

Con el sistema EFS, se puede realmente encriptar un archivo, más que protegerlo Esto es muy útil, ya que otros sistemas de archivos son capaces de leer al NTFS, pasando por encima de sus características de permisos, por ej. El BeOS o el Linux. Pero, si un archivo está encriptado, no será posible leerlo. Todo el sistema de encriptado es transparente para el usuario..

• Auditoria de archivos:

Cuando no es suficiente la protección contra intrusos, existe el sistema de Auditoría de Archivos (archivo de eventos), con el cual se puede rastrear las veces que un determinado archivo fue accedido, o se hicieron intentos, qué operaciones se hicieron, etc.)

### • Recuperación de Datos:

Cada operación de Entrada/Salida que modifica un archivo en el NTFS es visto como una transacción, y puede ser manejada como una unidad dividida. Cuando un usuario actualiza un archivo, se guarda y monitorea toda la información de deshacer y hacer. Solo si todas las operaciones son exitosas es que los cambios son hechos físicamente en el disco. Si algo falla, el sistema utiliza la característica de deshacer, para volver al punto anterior al problema.

Si el Windows NT se colgara, el NTFS hace tres pasadas antes de re-arrancar. Primero, hace un análisis que determina exactamente cuáles clusters deben ser actualizados., por la información que hay en el archivo de eventos. Luego pasa a la fase en la cual efectúa todas las transacciones hasta el último chequeo, y por último efectúa la fase de deshacer, en la cual completa todas las transacciones que así lo requieran. Esto hace que los datos corruptos se reduzcan a un mínimo.

## **Diferencias entre Discos Duros S-ATA (Serial ATA) y P-ATA (Parallel ATA - ATA - IDE)**

### **Paralell ATA (Conocido como IDE o ATA**)

La interfaz **Paralell ATA** conocida como **IDE** (Integrated device Electronics) o **ATA** (Advanced Technology Attachment) controla los dispositivos de almacenamiento masivo de datos, como los discos duros y **ATAPI** (Advanced Technology Attachment Packet Interface) añade además dispositivos como, las unidades CD-ROM.

IDE significa "**Integrated device Electronics**" **--Dispositivo con electrónica integrada-- que indica que el controlador del dispositivo se encuentra integrado en la electrónica del dispositivo.**  ATA significa AT atachment y ATAPI, ATA packet interface.

Las 2 versiones son:

• **Paralell ATA**

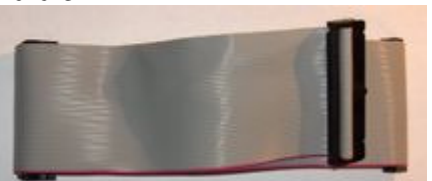

- o ATA-1
- o ATA-2 Soporta transferencias rápidas en bloque y multiword DMA.
- o ATA-3 Es el ATA2 revisado.
- o ATA-4 conocido como Ultra-DMA o ATA-33 que soporta transferencias en 33 MBps.
- o ATA-5 o Ultra ATA/66. Originalmente propuesta por Quantum para transferencias en 66 MBps.
- o ATA-6 o Ultra ATA/100. Soporte para velocidades de 100MBps.
- o ATA-7 o Ultra ATA/133. Soporte para velocidades de 133MBps.
- **Serial ATA**. Remodelación de ATA con nuevos conectores (alimentación y datos), cables y tensión de alimentación.

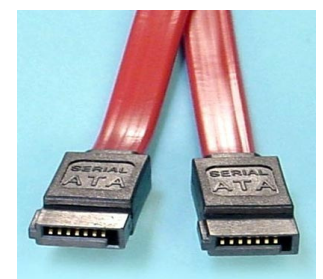

#### **Configuraciones**

Las controladoras IDE (ATA) casi siempre están incluidas en la placa base, normalmente dos conectores para dos dispositivos cada uno. **De los dos discos duros**, **uno** tiene que estar como **esclavo y el otro** como **maestro** para que la controladora sepa a que dispositivo enviar/recibir los datos. La configuración se realiza mediante jumpers. Habitualmente, un disco duro puede estar configurado de una de estas tres formas:

- Como maestro ('master'). Si es el único dispositivo en el cable, debe tener esta configuración, aunque a veces también funciona si está como esclavo. Si hay otro dispositivo, el otro debe estar como esclavo.
- Como esclavo ('slave'). Debe haber otro dispositivo que sea maestro.
- Selección por cable (cable select). El dispositivo será maestro o esclavo en función de su posición en el cable. Si hay otro dispositivo, también debe estar configurado como cable select. Si el dispositivo es el único en el cable, debe estar situado en la posición de maestro. Para distinguir el conector en el que se conectará el primer bus Ide (Ide 1) se utilizan colores distintos.

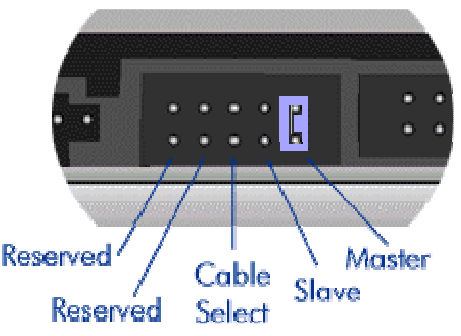

Este diseño (dos dispositivos a un bus) tiene el inconveniente de que mientras se accede a un dispositivo el otro dispositivo del mismo conector IDE no se puede usar. En algunos chipset (Intel FX triton) no se podría usar siquiera el otro IDE a la vez.

Este inconveniente está resuelto en S-ATA y en SCSI, que pueden usar dos dispositivos por canal.

Los discos IDE están mucho más extendidos que los SCSI debido a su precio mucho más bajo. El rendimiento de IDE es menor que SCSI pero se están reduciendo las diferencias. El UDMA hace la función del Bus Mastering en SCSI con lo que se reduce la carga de la CPU y aumenta la velocidad y el Serial ATA permite que cada disco duro trabaje sin interferir a los demás.

De todos modos aunque SCSI es superior se empieza a considerar la alternativa S-ATA para sistemas informáticos de gama alta ya que su rendimiento no es mucho menor y su diferencia de precio sí resulta más ventajosa

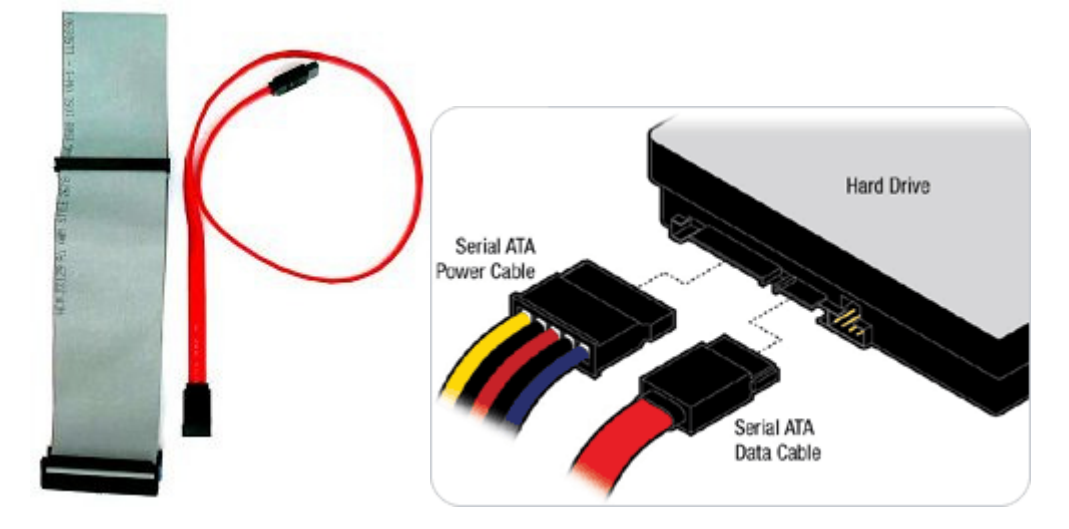

### 2.3.9 Diferencias entre S-ATA2 (Serial ATA2) y P-ATA (Parallel ATA)

Se diferencia del P-ATA en que los conectores de datos y alimentación son diferentes y el conector de datos es un cable (7 hilos), no una cinta (40 u 80 hilos), con lo que se mejora la ventilación. Para asegurar la compatibilidad, hay fabricantes que colocan los conectores de alimentación para P-ATA y S-ATA en las unidades que fabrican.

Los discos duros se conectan punto a punto, un disco duro a cada conector de la placa, a diferencia de P-ATA en el que se conectan dos discos a cada conector IDE.

La razón por la que el cable es serie es que, al tener menos hilos, produce menos interferencias que si utilizase un sistema paralelo, lo que permite aumentar las frecuencias de funcionamiento con mucha mayor facilidad.

Su relación rendimiento/precio le convierte en un competidor de SCSI. Están apareciendo discos de 10000rpm que sólo existían en SCSI de gama alta. Esta relación rendimiento/precio lo hace muy apropiado en sistemas de almacenamiento masivos, como RAID.

Este nuevo estándar es compatible con el sistema IDE actual. Como su nombre indica (**Serial** ATA) es una conexión tipo serie como USB o FireWire. La primera versión ofrece velocidades de hasta 150MB/s, con la segunda generación (SATA 0.3Gb/s) permitiendo 300MB/s. Se espera que alcance los 600MB/s alrededor de 2007.

S-ATA no supone un cambio únicamente de velocidad sino también de cableado: se ha conseguido un cable más fino, con menos hilos, que funciona a un voltaje menor (0.25V vs. los 5V del P-ATA) gracias a la tecnología LVDS. Además permite cables de mayor longitud (hasta 1 metro, a diferencia del P-ATA, que no puede sobrepasar los 46 cm).

Un punto a tener en consideración es que para poder instalarlo en un PC, la placa madre debe poseer un conector S-ATA, aunque se pueden conseguir en tiendas especializadas adaptadores de tipo PCI para agregarle compatibilidad S-ATA a el equipo.

S-ATA en contrario a P-ATA facilita tecnología NCQ.

#### Alternativas

También en SCSIW se está preparando un sistema en serie, que además es compatible con SATA, esto es, se podrán conectar discos SATA en una controladora SAS (Serial Attached SCSI).

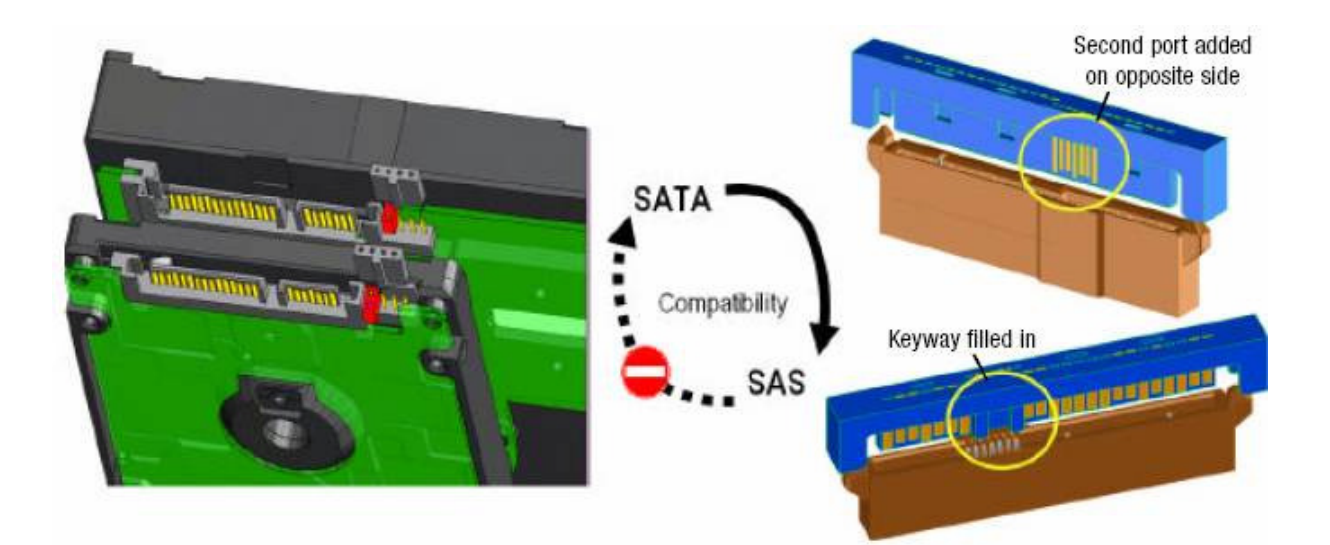

# Subsistemas de Disco

Problema:

- Capacidad limitada en cuanto al espacio de almacenamiento por disco.
- Existe un cuello de botella en lo que se refiere a I/O para aquellos sistemas que requieren de gran performance
- Acceso a disco (milisegundos) vs RAM (nanosegundos)

Soluciones:

- RAID (Redundant Arrays of Inexpensive/Independient Disks)
- Disk Catching

## RAID

Los sistemas RAID, array de discos duros que operan frente al sistema operativo como una sola unidad, son por definición muy fiables. En general aportan no solo gran capacidad de almacenamiento sino también un sistema a prueba de fallos. Si bien esta afirmación es cierta, también es cierto que hay que estar alerta ya que cuando se producen fallos encadenados o fallos humanos se puede perder el acceso a los datos.

Hemos recuperado datos de todo tipo de sistemas RAID, nivel 0, 1, 2, 3, 4, 5, 6, 10, 53 entre otros. Cada uno presenta evidentemente sus particularidades, pero en general las causas más comunes que provocan que el sistema no pueda por si mismo llegar a recomponer los datos después de producirse un fallo son la perdida de las bandas de paridad, averías físicas de discos duros encadenadas y fallos humanos.

Las perdidas de las bandas de paridad suceden en pocas ocasiones pero es un fallo "lógico" del sistema, el cual el RAID no es capaz de solucionar por si mismo y requiere de intervención externa para localizarlas y reconstruirlas a fin de poder acceder a los datos de nuevo.

Los fallos físicos no son frecuentes, no mas que en cualquier disco duro independiente. Se podría estimar que pueden fallar entre un 2 y un 3% de los discos duros instalados por año. Pero eso sí, el RAID está compuesto por discos duros que sufren los mismos problemas que cualquier otro disco duro: ataques de virus, borrado de datos, corrupción del sistema, drivers mal instalados, picos de tensión, temperaturas extremas, componentes defectuosos y fallos mecánicos. Cuando falla un disco, si tenemos por ejemplo un RAID 5 el sistema se puede recomponer, simplemente cambiamos el disco duro defectuoso por uno nuevo y automáticamente el sistema reconstruye la información no accesible. Los problemas aparecen cuando se sucede un segundo fallo de otro disco duro durante este proceso. Cuando se averían mas de la tercera parte de los discos duros el sistema no será capaz de recomponerse.

Los fallos humanos son principalmente por no cambiar a tiempo una unidad de disco duro, pensar que ha fallado pero que no volverá a fallar. Debemos siempre cambiar una unidad minimamente defectuosa, el riesgo de perder los datos es demasiado alto. En otras ocasiones no se ha seguido el proceso adecuado ante cortes repetitivos en el suministro eléctrico, se han agotado las baterías del sistema de alimentación ininterrumpida y los equipos se han apagado incorrectamente.

- Existen 6 niveles diferentes los cuales usan múltiples discos duros para mejorar la velocidad, la fiabilidad o ambos.
- Los niveles 1-5 están relacionados con la fiabilidad (redundancia de datos) pero no ofrecen grandes mejoras en lo que se refiere a operaciones de lectura.
- La redundancia permite tener múltiples copias de los mismos datos en varios discos de manera que si alguno falla los datos no se pierden.
- Para que un RAID funcione que requiere invertir en un hardware que permita obtener los beneficios de dicha técnica, de otra manera el maximizar el uso de cache es una buena solución.

## RAID0:

- Específico para aumentar el performance, no provee redundancia
- Los datos se envían (almacenan) en los diferentes discos
- Para la computadora varios discos se aprecian como si fueran 1 solo.

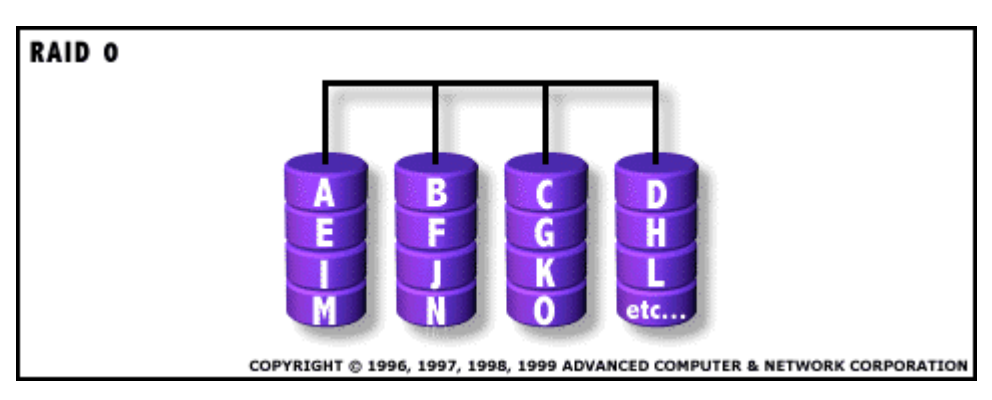

• Se requieren al menos 2 discos para implementarlo

## RAID1:

- Este nivel produce un "espejo" (mirror) de los datos, los mismos datos son almacenados en 2 discos
- Estos discos pueden o no estar en la misma máquina
- Las lecturas tienden a ser más rápidas que si se hicieran de un solo disco, ya que los datos pueden ser leídos simultáneamente de ambos.
- Las escrituras suelen ser más lentas ya que se están escribiendo 2 copias de los datos.

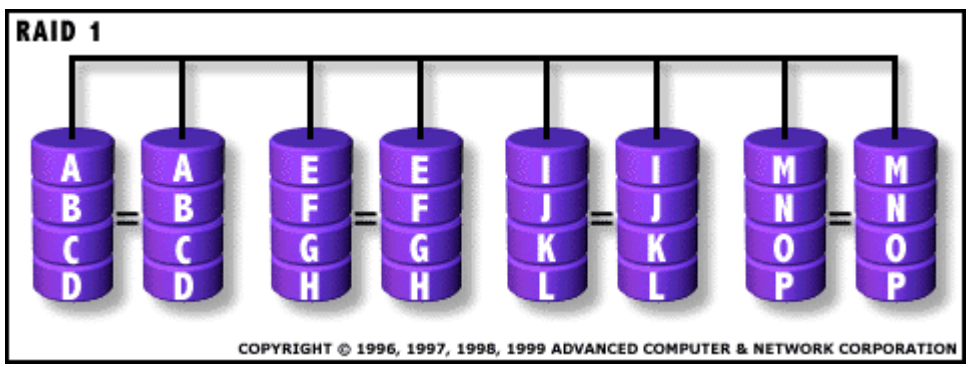

• Se requieren al menos 2 discos para implementarlo

## RAID2:

- Utiliza códigos de corrección de errores para compensar la carencia de dicha funcionalidad en algunos discos
- Actualmente ya no es muy utilizado debido a que la mayoría de los dispositivos posee dicha característica.

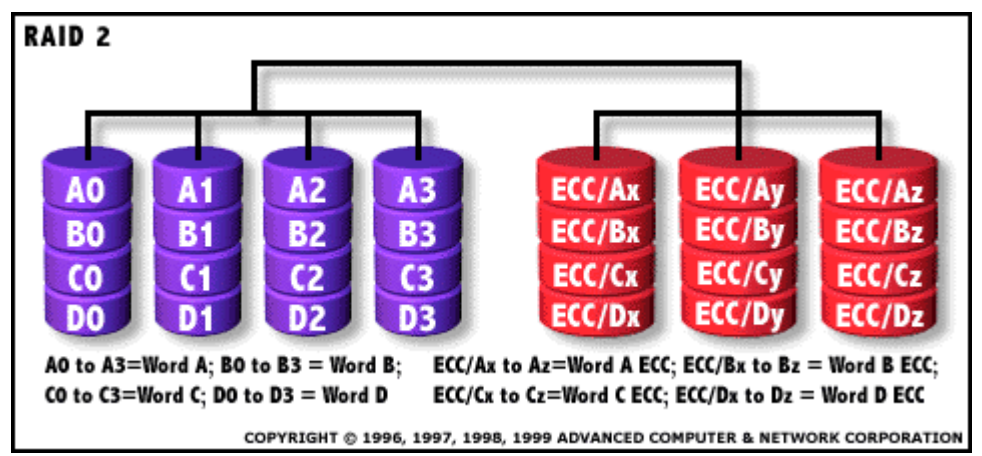

## RAID3:

- Almacena toda la información en diferentes discos pero a nivel byte.
- Un disco está dedicado exclusivamente a guardar el bit de paridad, de manera que si algun disco falla los datos se puede recuperar gracias a este bit.

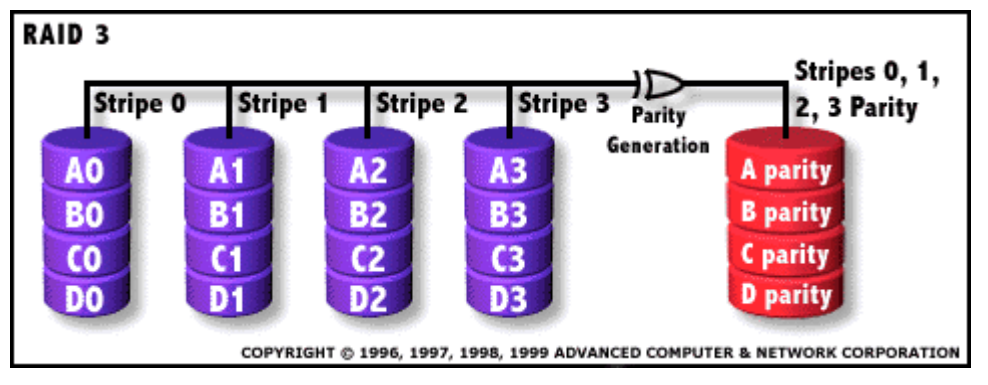

• Se requieren al menos 3 discos para implementarlo

## RAID4:

- Similar a RAID3 con la diferencia que la paridad se almacena por bloques.
- La paridad también se almacena en un solo disco
- En ambos casos el disco de paridad se puede volver un cuello de botella
- Se requieren al menos 3 discos para implementarlo

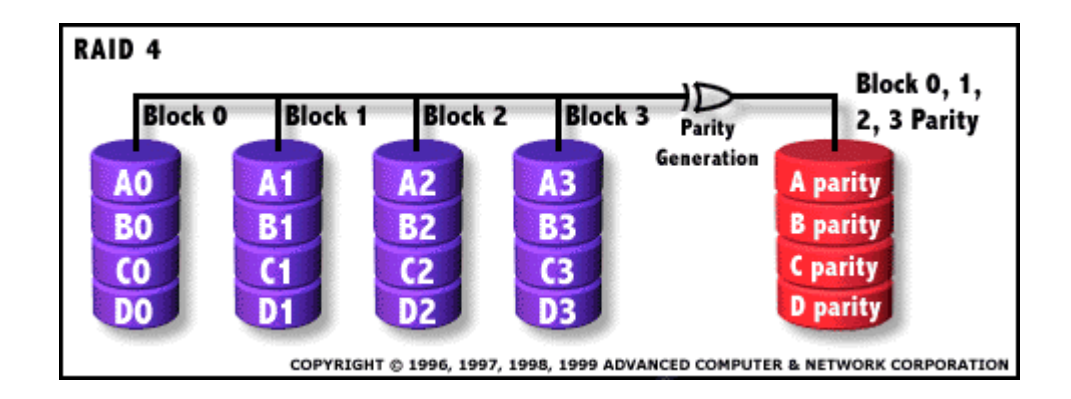

## RAID5:

- Semejante a RAID4 solo que con la diferencia de que la paridad se divide entre todos los discos del arreglo.
- Resiste la caída o falla de un disco
- Las escrituras son lentas debido a que un sencilla operación de escritura requiere leer los datos del bloque así como su paridad, recalcular la paridad con los nuevos datos y escribir entre los diferentes discos del raid.
- Sin embargo la gran mejora en tiempo de lectura minimiza el overhead que se gasta en las escrituras.
- El rendimiento puede llegar a ser igual o mejor que si trabajáramos con un solo disco.
- Se requieren al menos 3 discos para implementarlo

Otros Niveles de RAID, basados en las ideas generales de los 6 niveles básicos (no se encuentran disponibles en todas las implementaciones disponibles)

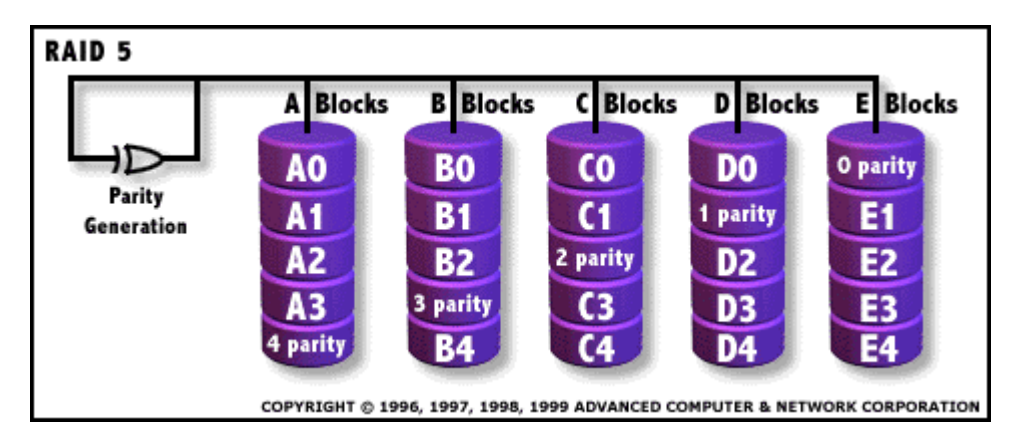

## RAID6

Similar a RAID5

• Incluye un esquema de paridad adicional distribuido a través de los diferentes discos

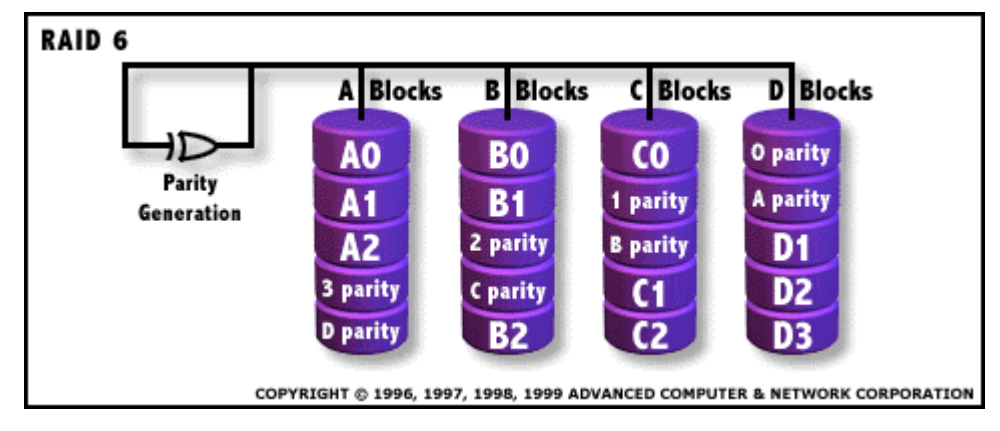

• Se requieren al menos N+2 discos para implementarlo

## RAID7

- Principalmente implementado a nivel hardware
- Aprovecha propiedad de un sistema operativo inmerso (embedded) para tener las ventajas del bus de transferencia
- Permite grandes velocidades en transferencia de datos
- Marca Registrada por Storage Computer Corporation.

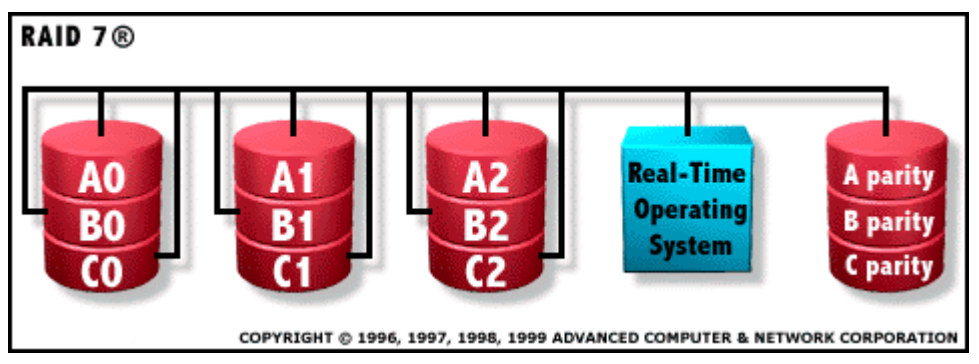

## RAID10

- Es un arreglo de clases (stripes), cada una de ellas compuesta por un arreglo de discos con RAID1
- Es costo de esta implementación es demasiado alto, tanto en recursos como en dinero
- Se requieren al menos 4 discos para implementarlo

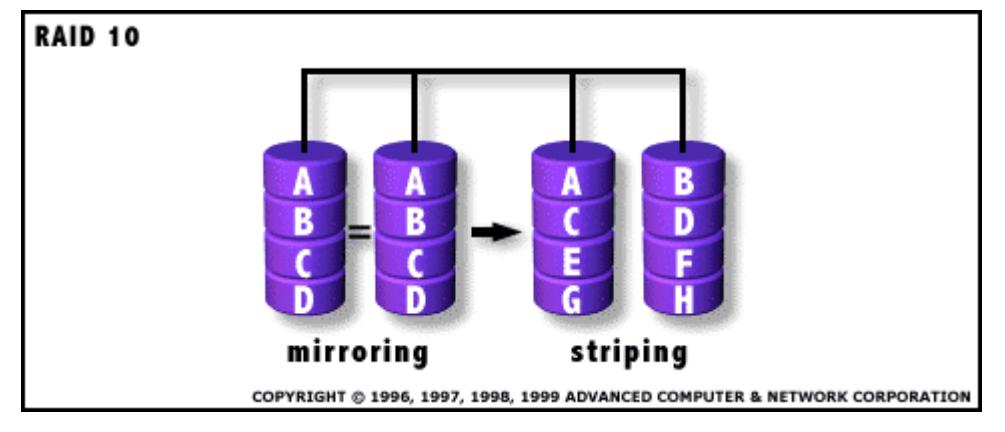

## RAID53

- Es un arreglo de clases (stripes), cada una de ellas compuesta por un arreglo de discos con RAID3
- Esto ofrece gran velocidad pero el costo es demasiado alto
- Se requieren al menos 5 discos para implementarlo

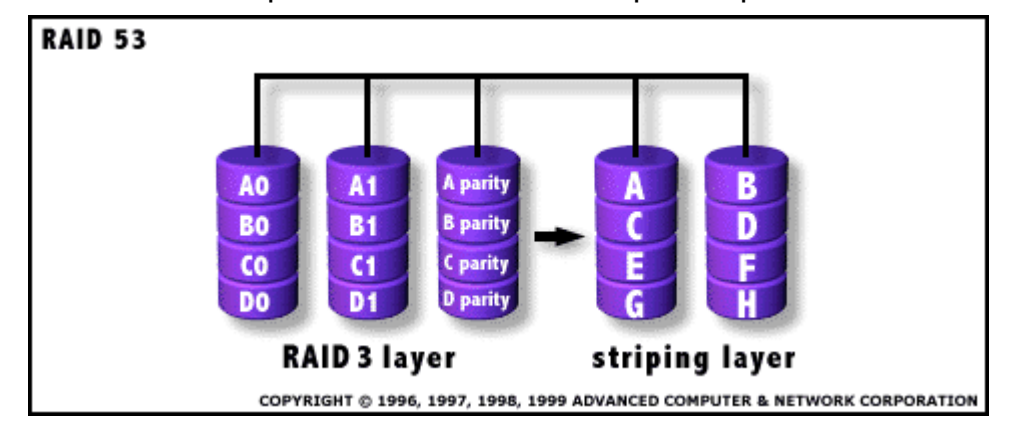

## RAID0+1

- Es un arreglo de discos espejo
- Cada segmento de discos está configurado como un RAID0

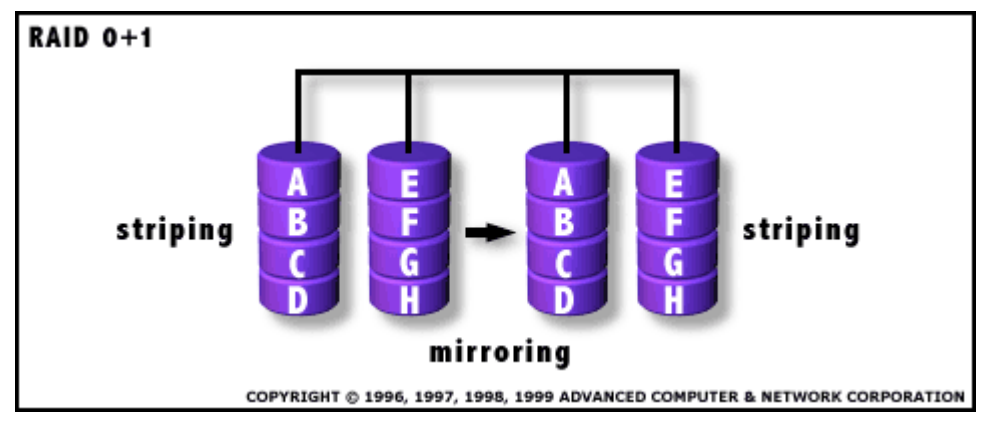

## Implementaciones de RAID

Conceptos relacionados:

- Disc Spare (Hot Spare): discos o particiones de respaldo que entran automáticamente si alguno de los discos del arreglo tiene alguna falla
- Dispositivos Hot Plug: máquinas/discos que pueden ser agregados al arreglo en caliente; sin necesidad de reiniciar la máquina.

Un RAID puede estar implementado en Hardware o en Software

• Hardware: Son más rápidos, pero más costosos

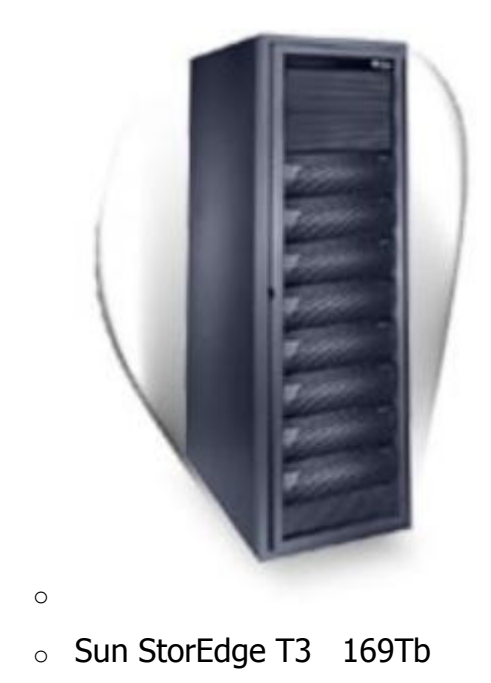

## • Software:

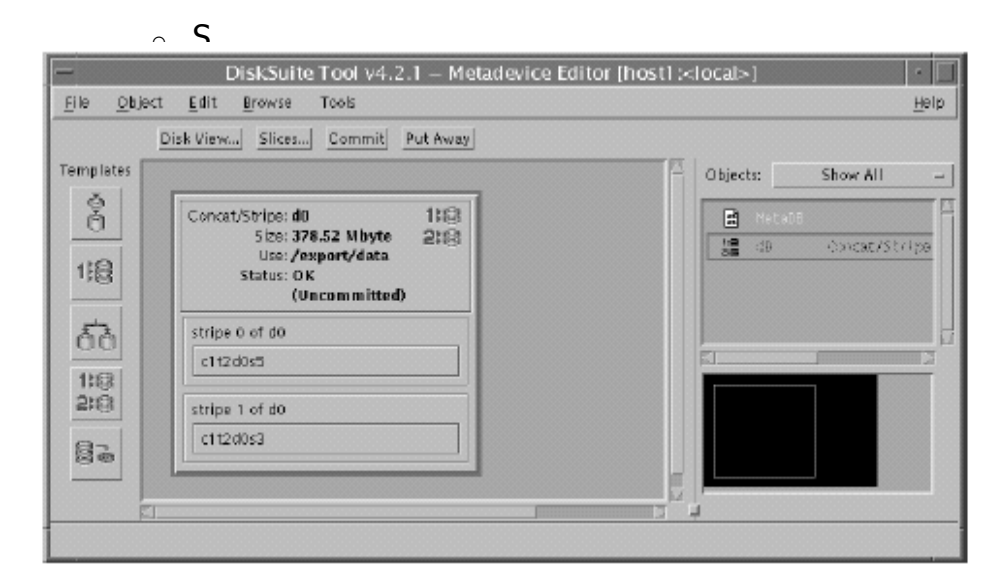

Manager (Solstice Disk Suite)

 $\blacksquare$ 

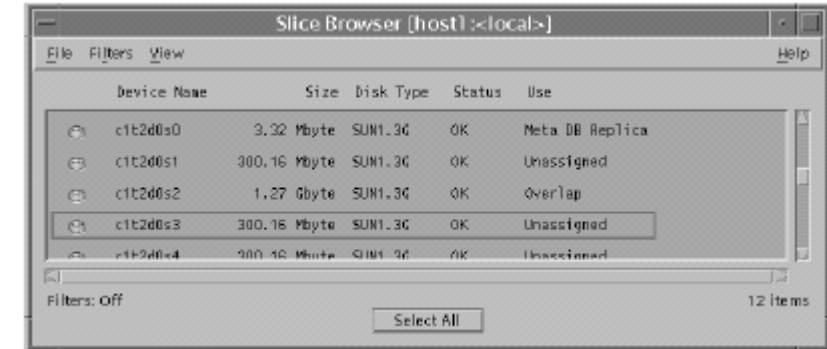

o Linux Kernels

.

- http://www.linux.org/docs/ldp/howto/Software-RAID-HOWTO.html
- o Windows Management Console -> Disk Management

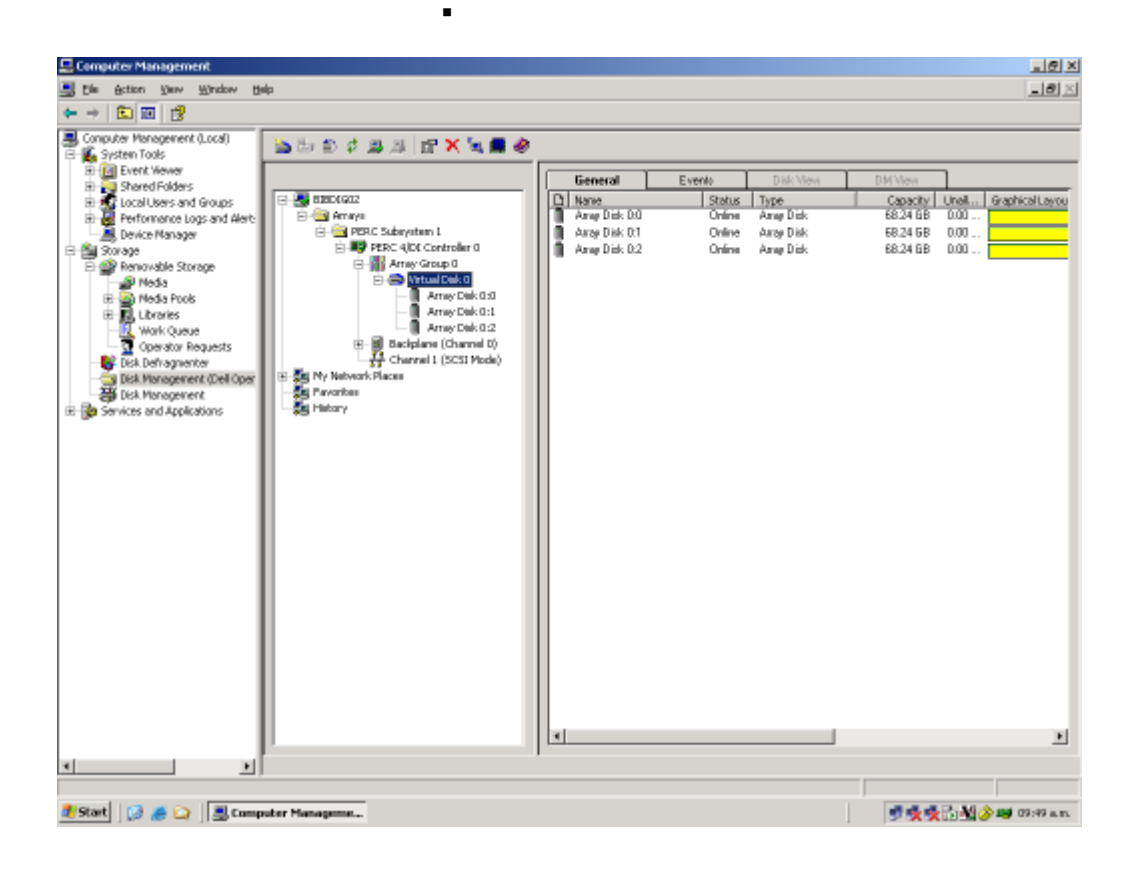

## Disk Catching

- Utiliza la memoria RAM del sistema o una memoria caché del disco para "cachar" el I/O del disco.
- Debido a estas memorias más rápidas el rendimiento aumenta.
- Cuando se leer algo del disco lo más reciente se almacena en esta cache de manera que cuando se hace otra llamada al disco ésta se intercepta y se revisa si los datos se encuentran en el buffer de memoria, si es así los datos se utilizan de ésta y no del disco.

## Implementación de Catching

- La configuración del Disk Catching suele hacerse en el BIOS de la máquina.
- Algunos Sistemas Operativos automáticamente utilizan la memoria RAM libre para realizar el catching
- La incluída en el disco, actualmente 2 MB en drives IDE/ATA y de hasta 16 MB en algunos SCSI.

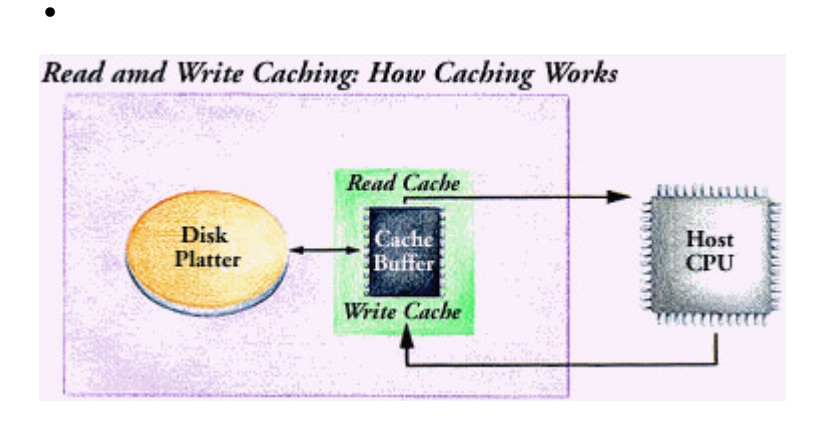

Pág. # 71

# NAS (Network Attached Storage)

Es un dispositivo que posee un disco duro, una tarjeta controladora, una tarjeta de red, y el software necesario que incluye los protocolos para que los archivos sean alcanzables desde las demás máquinas (NFS, CIFS, Internetwork Packet Exchange)

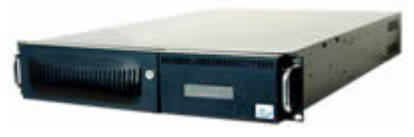

## SAN (Storage Area Network)

Red dedicada creada para permitir a un grupo de servidores el compartir sistemas de almacenamiento de alta velocidad

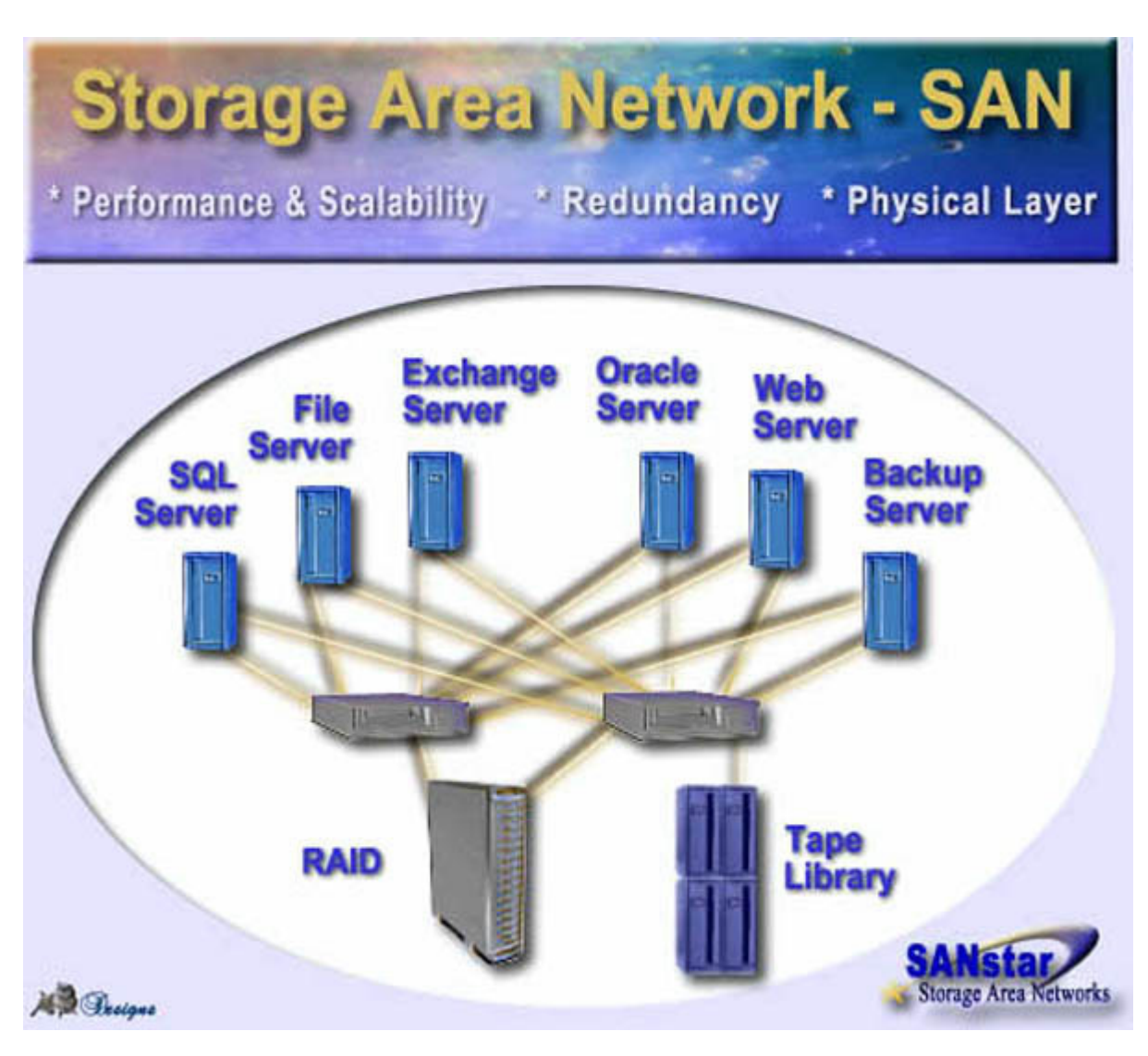

# 2.6 CAS (Content Addressed Storage)
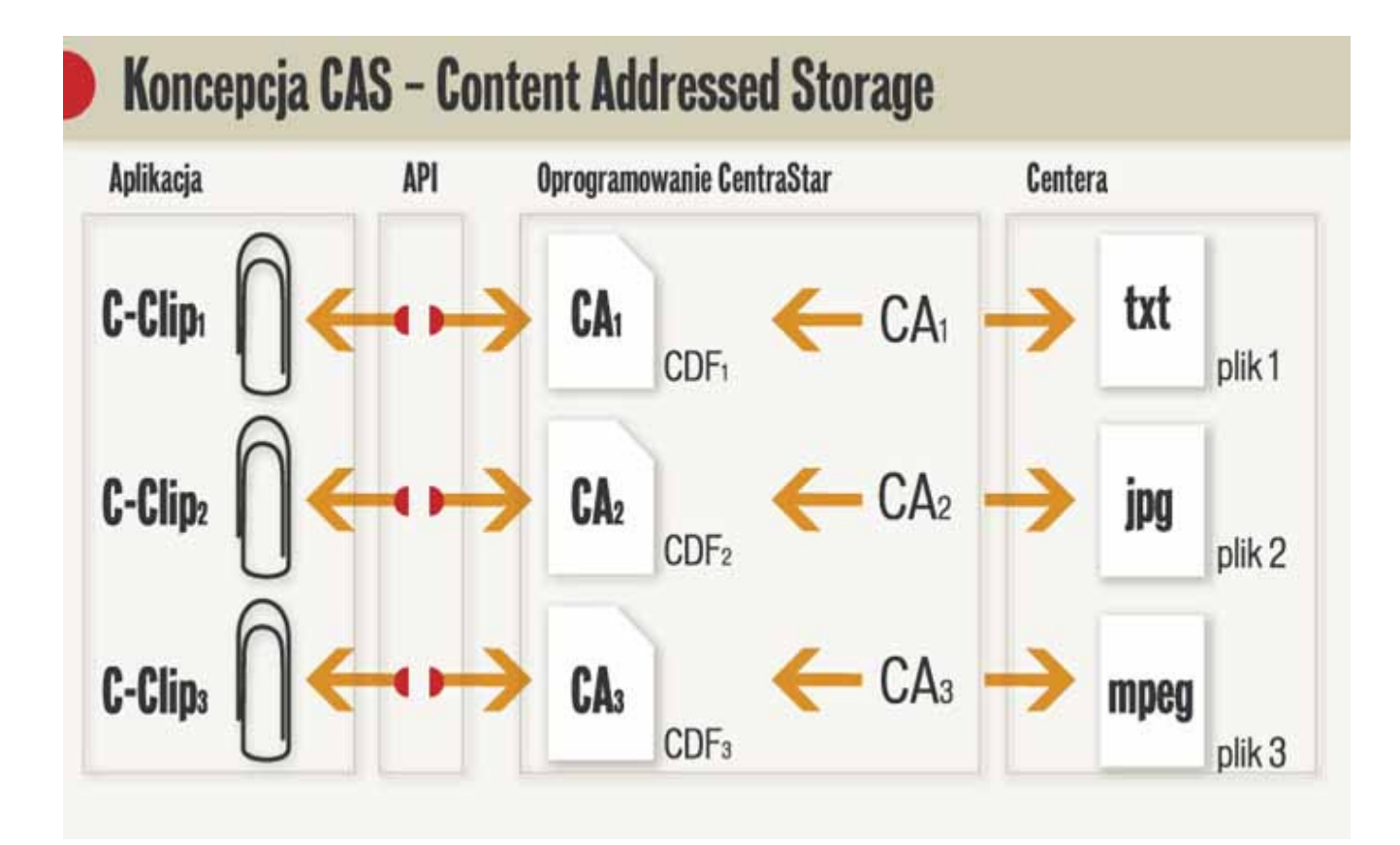

# **ARREGLOS DE DISCOS**

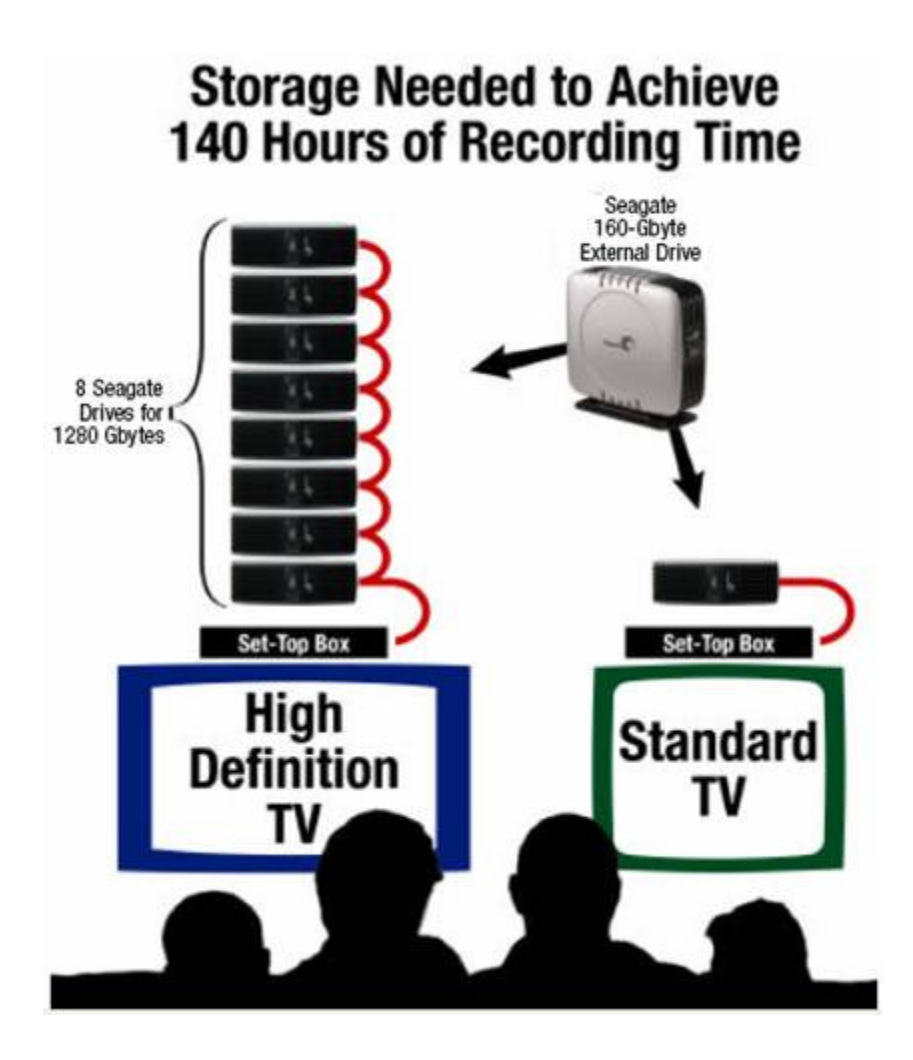

En la actualidad existen ya varios usos para los discos duros en lo que podemos encontrar equipos tipo Media Centres que cuentan con arreglos de discos duros que permiten grabar en formato de alta definición con calidad superior al DVD hasta 140 Horas

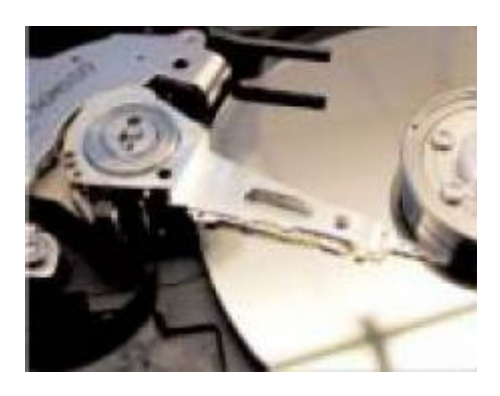

# **ANEXOS**

# **2.4 RECOMENDACIONES PARA ADQUIRIR UN DISCO DURO**

□ PARA UN USUARIO NORMAL

- \* 4,5GB mínimo
- \* 5400RPM
- \* 10ms de tiempo de acceso
- \* Buffer de 128KB
- \* Modo Ultra DMA-33

# - PARA UN USUARIO DE ALTAS PRESTACIONES

- \* 6,5GB mínimo
- \* 7200RPM
- \* 8ms de tiempo de acceso
- \* Buffer de 512KB
- \* Modo Ultra DMA-33 o SCSI
- □ PARA UN SERVIDOR O UNA ESTACÍON GRAFICA
	- 6,5GB mínimo
		- \* 7200RPM a 10.000rpm
		- \* 8ms de tiempo de acceso
		- \* Buffer de 1MB
		- \* Modo ULTRA-SCSI o ULTRA-WIDE SCSI

# **2.5 COMO MANTENER UN DISCO DURO EN BUEN ESTADO**

Existen varias cosas que usted puede realizar para prevenir que la computadora le devuelve mensajes de error molestos. A continuación encontrará una lista de programas diferentes disponibles para asegurarse de que la unidad de disco duro se mantenga saludable y funcionando a plena capacidad. (Están disponibles estos programas de ejemplo a través de Windows 95. Usted puede comprar otros programas para realizar las mismas tareas; simplemente hay que hablar con un distribuidor local de software para la computadora.)

# 2.5.1 **Utilidad de Desfragmentación de Disco**

Al transcurrir el tiempo, es posible que los archivos se vuelvan fragmentados porque se almacenan en posiciones diferentes en el disco. Los archivos estarán completos cuando los abra, pero la computadora lleva más tiempo al leer y escribir en el disco. Están disponibles programas de desfragmentación que corrigen esto. Para obtener acceso al programa de desfragmentación de disco bajo Windows 95, haga clic en **Inicio.** Ilumine **Programas, Accesorios,** luego en **Herramientas de Sistema.** Haga clic en **Utilidad de Desfragmentación de Disco.** 

# 2.5.2 **Compresión de Datos**

Usted puede obtener espacio libre en la unidad de disco duro o en disquetes al comprimir los datos que están almacenados en éstos. En Windows 95, haga clic en **Inicio.** Ilumine **Programas, Accesorios,** luego en **Herramientas de Sistema.** Haga clic en **DriveSpace.** 

# 2.5.3 **Detección de Daños**

Si experimenta problemas con los archivos, tal vez quiera averiguar si existen daños en el disco.

ScanDisk de Windows 95 verifica los archivos y las carpetas para encontrar errores de datos y también puede verificar la superficie física del disco. Para ejecutar ScanDisk, haga clic en **Inicio.** Ilumine **Programas, Accesorios,** luego en **Herramientas de Sistema.** Haga clic en **ScanDisk.** 

Además, es posible que la unidad de disco duro puede estar 'infectada' con un virus si ha transferido los archivos o datos de otra computadora. Existen varios programas de detección y limpieza de virus que están disponibles para usted. Simplemente hay que pedirlos del distribuidor local de software para computadoras.

### 2.5.4 **Respaldos**

Si la unidad de disco duro se descompone o si los archivos se dañan o se sobreescriben accidentalmente, es una buena idea contar con una copia de respaldo de los datos de la unidad de disco duro. Están disponibles varios programas de respaldo de uso con cintas, disquetes y aun con los medios desmontables. A menudo, la computadora tendrá una utilidad de respaldo ya instalada.

# **2.6 MARCAS CONOCIDAS**

A continuación se proporcionan las direcciones de las Páginas WEB de las compañías fabricantes de discos duros mas importantes:

Seagate Technology:

http://www.seagate.com

Maxtor:

http://www.maxtor.com

Western Digital:

http://www.wdc.com

Quantum:

http://swww.quantum.com

# **3 GLOSARIO BASICO DE ALMACENAMIENTO**

#### **Bit**

La unidad más pequeña de información; también el espacio de disco que se usa para guardar esta información.

### **Byte (Unidad de información)**

Ocho bits de información; 1024 bytes son iguales a un **kilobyte (KB),** 1024 kilobytes son iguales a un **megabyte (MB),** 1024 megabytes son iguales a un **gigabyte (GB).**

#### **Cabezales de Lectura/Escritura**

La parte de una unidad de disco que realmente lee y escribe la información en el disco.

#### **De Sola Lectura/Protección Contra Escritura**

Información guardada que se puede ver y usar pero que no se puede cambiar.

#### **Disco**

Una unidad con un plato o más que se usan para guardar información.

#### **Hacer Copia de Seguridad**

Una copia doble almacenada de la información de disco.

#### **Memoria intermedia**

Un área de almacenamiento de la memoria que guarda información que se traslada de un lugar a otro hasta que el dispositivo receptor esté listo para aceptarla.

#### **Particionado**

División de una unidad de disco duro de gran capacidad (por ejemplo, de 6,5 gigabytes) en dos o más unidades virtuales.

#### **Pista**

Una vía de acceso singular y circular en un lado de un disco o una cinta.

# **Tabla de Asignación de Archivos (FAT)**

Área de un disco que se mantiene al tanto de cuáles racimos del disco están ocupados y cuáles están disponibles.

# **Unidad de Disco**

Un dispositivo que se usa para leer y almacenar información sobre medios circulares (platos).

**BIBLIOGRAFIA**

A continuación se relacionan las direcciones de la Páginas Web de donde se extractó el contenido del presente trabajo:

- 1. Construya su propio computador: http://www.geocities.com/SiliconValley/Haven/9419/index.html
- 2. Ayuda de Compaq a los usuarios del computador Presario: http://www.compaq.com/athome/presariohelp/sp/storage/index.html#about
- 3. Conozca su computador. Universidad de Córdoba (Colombia) http://www.unicordoba.edu.co/crismatt/informatica/
- 4. El Disco Duro Dudas y preguntas:

http://www.galiciacity.com/servicios/hardware/hddfaq.htm

Trabajo enviado por: Ing. Julio César Chávez U. jchavez@dnp.gov.co